# **DPS 6 GCOS 6 DATA BASE AUGMENTED REAL-TIME TRACING SYSTEM USER'S GUIDE**

#### SUBJECT

Procedures Used in Operating the Data Base Augmented Real-Time Tracing System

## SPECIAL INSTRUCTIONS

This manual supersedes CZ7 4-00, dated April 1983. This manual has been extensively revised and reorganized; therefore, change bars and asterisks are not used.

## SOFTWARE SUPPORTED

This manual supports Release 4.0 of the Data Base Augmented Real-Time Tracing System User's Guide, running under Release 4.0 of the MOD 400 Executive.

ORDER NUMBER CZ74-0l March 1986

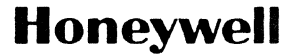

€

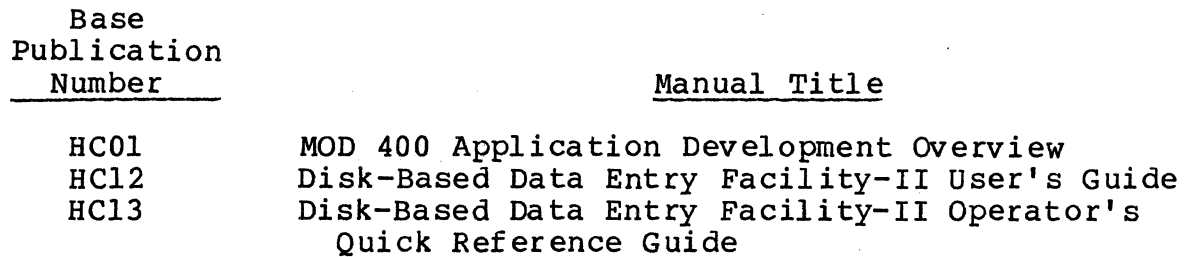

.<br>- อันที่ตามของเพราะไม่ได้เพราะ และเทพไฟเราะ และเพิ่มในเมื่อเมื่อเริ่มได้เพราะในเมื่อเมื่อว่า ที่ เราะ ได้ ความแ

The following manuals describe the MOD 400 distributed processing software components:

 $\sim$   $\sim$ 

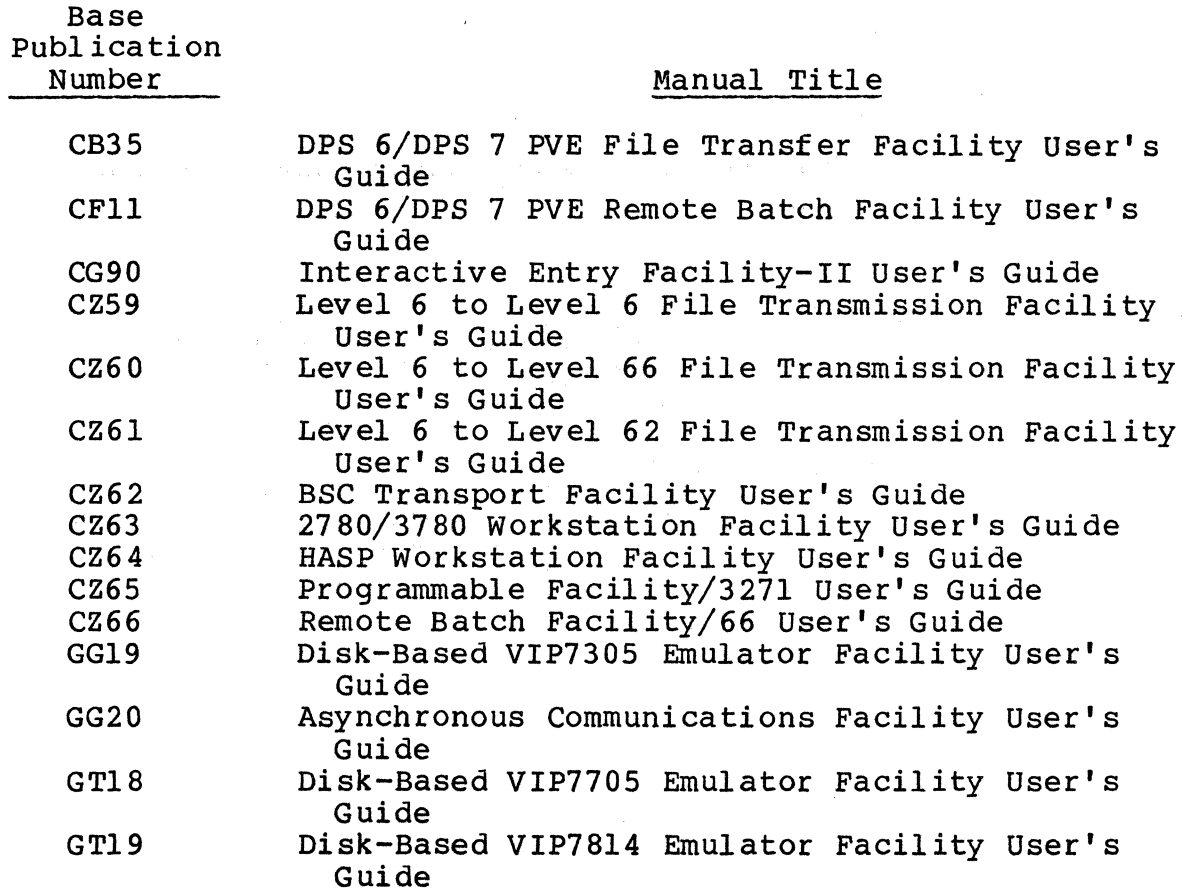

vi CZ74-01

The following manuals describe the ORACLE data base management facility:

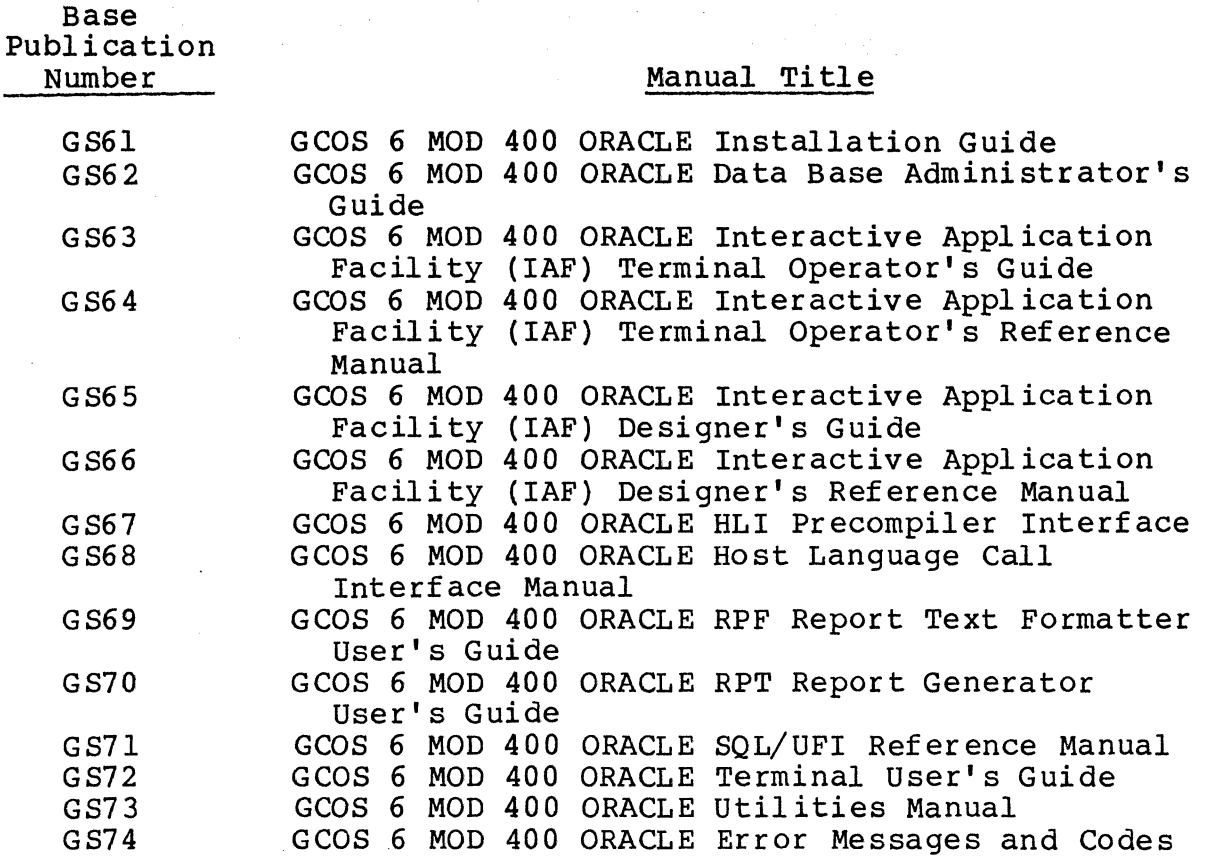

In addition, the following publications provide supplementary information:

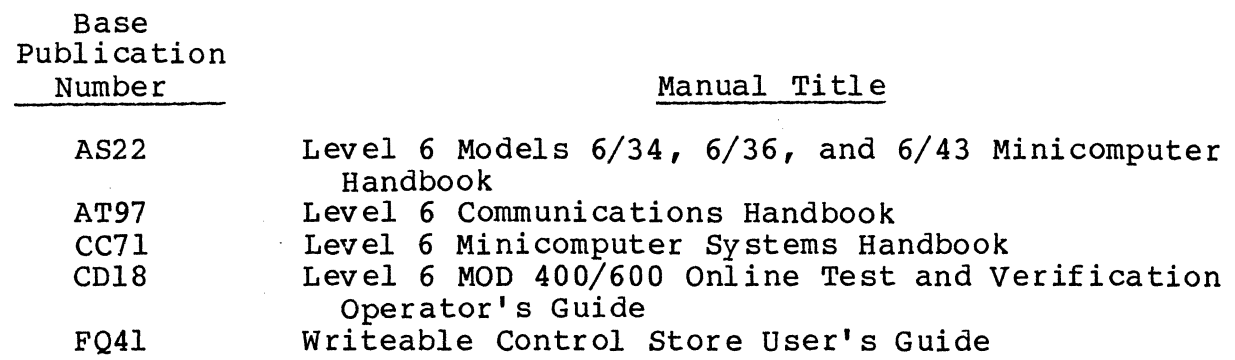

These five manuals are not covered by the Guide to Software Documentation. concerning the installation. See your Honeywell representative for information versions of the manuals relevant to your

vii CZ74-01

users should be aware that a software release bulletin accompanies each software product ordered from Honeywell. Users should consult the software release bulletin before using the software. Users should contact their Honeywell representative if a copy of the software release bulletin is not available.

an<br>Tanzania di Kabupatén Tangkat Pangkat Pangkat Pangkat Pangkat Pangkat Pangkat Pangkat Pangkat Pangkat Pangkat

.<br>المستكففة بالأرغام الأبقة للأمام المتقادم المستقطة أموريد أبال الأمام التي التعاملات المستكف المستكف المستقطة

# *CONTENTS*

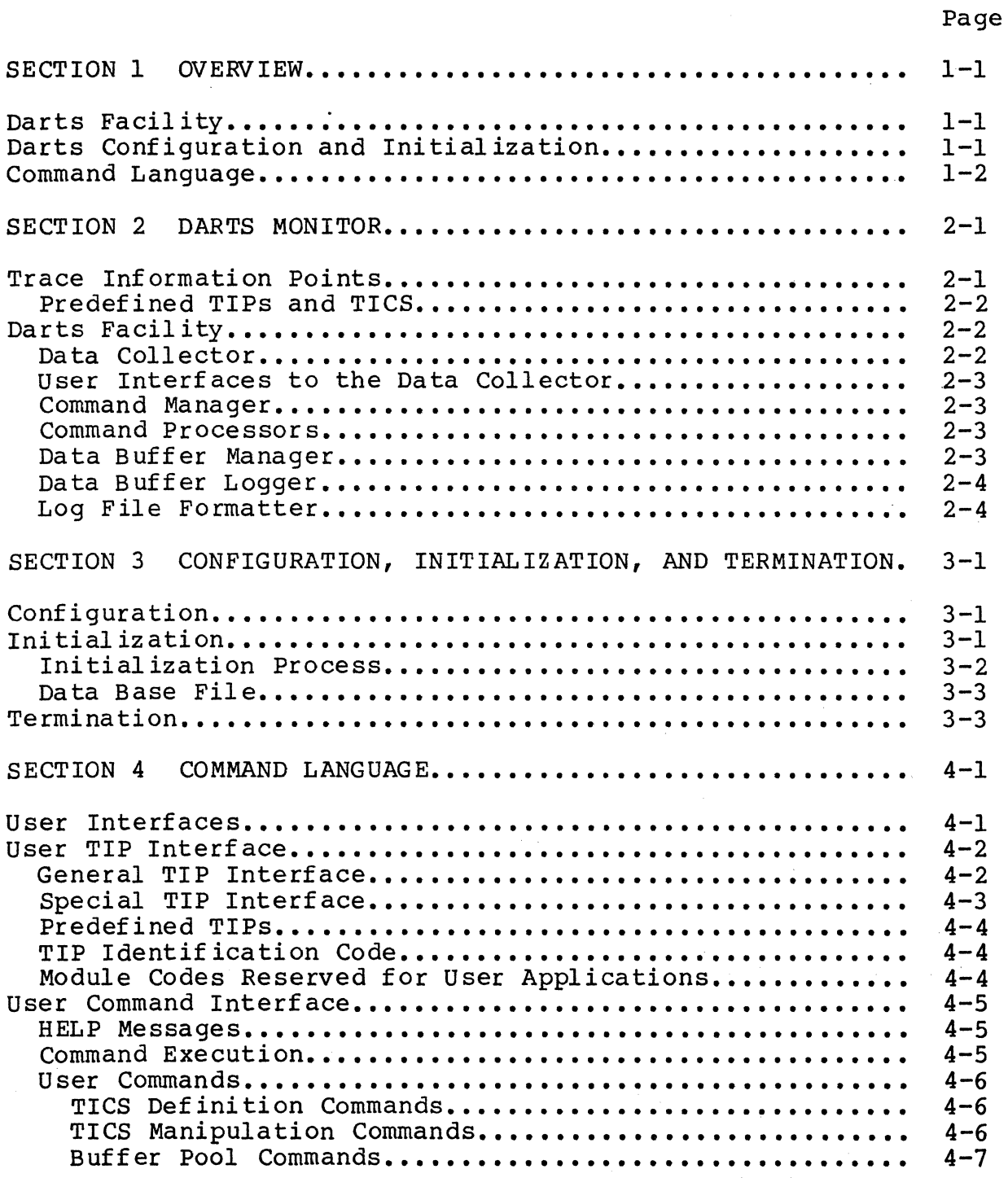

**Allian** 

# *CONTENTS*

بالكالة الأرادي

a da kasan ng katalong katalog ng katalong katalong na pag-alawang na mga malayang katalong na mga malaysing k

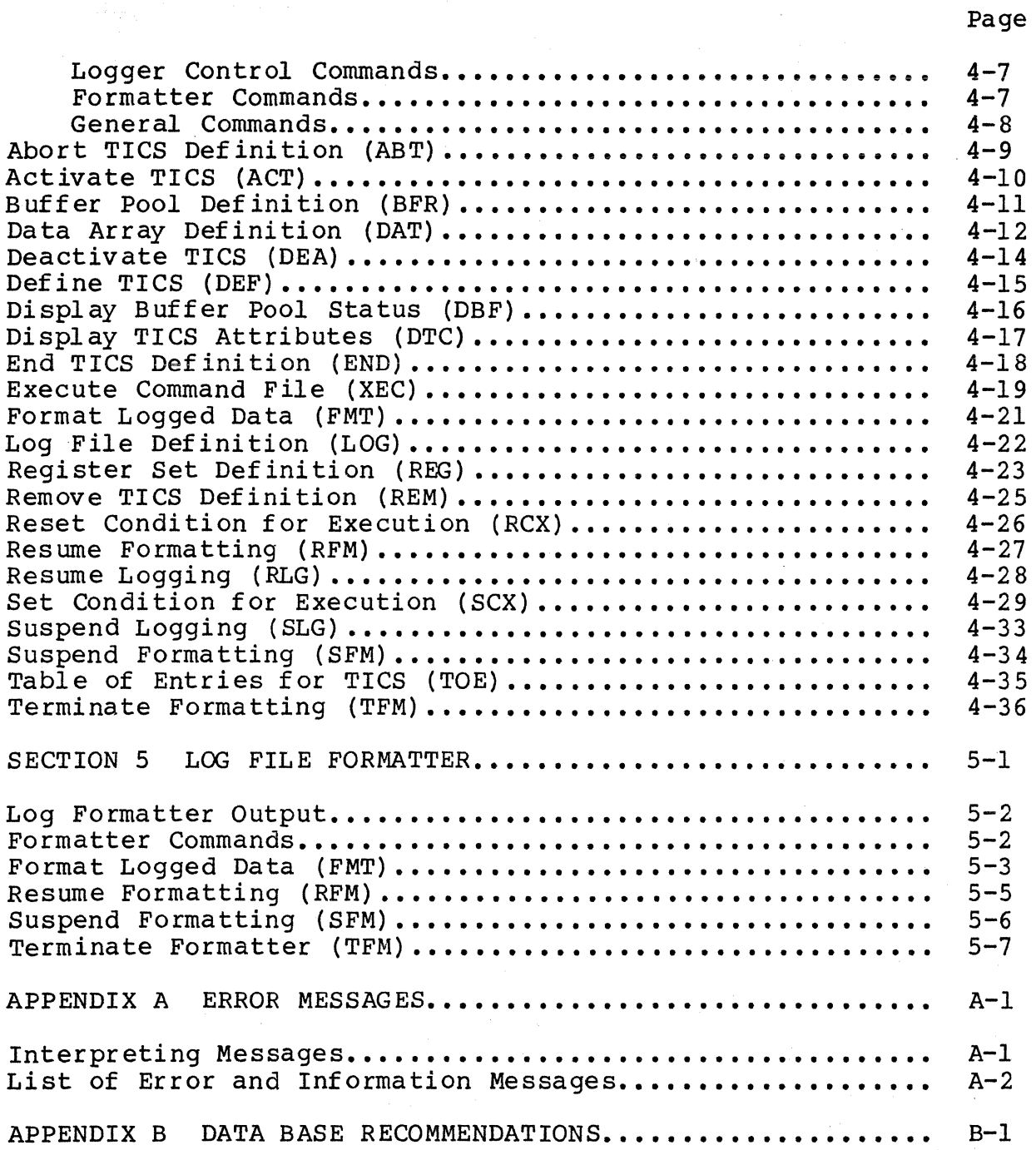

- HAGE (21) 정치

# *CONTENTS*

## Page

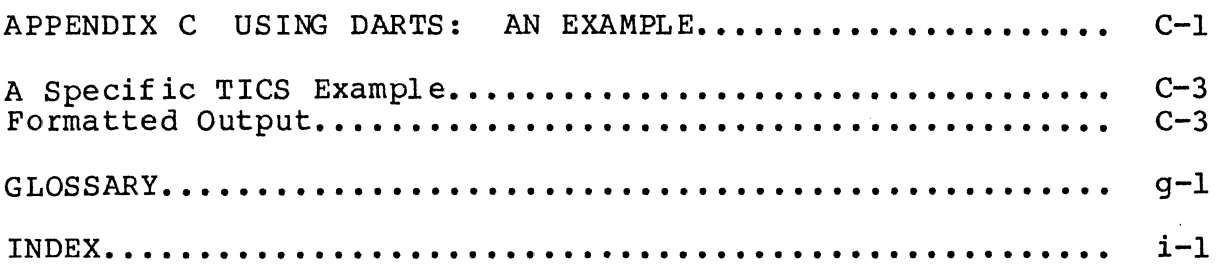

# *ILLUSTRATIONS*

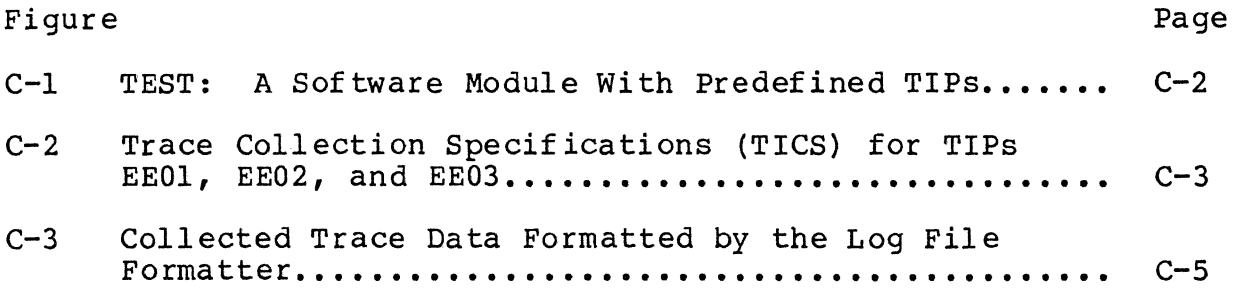

xi CZ74-0l

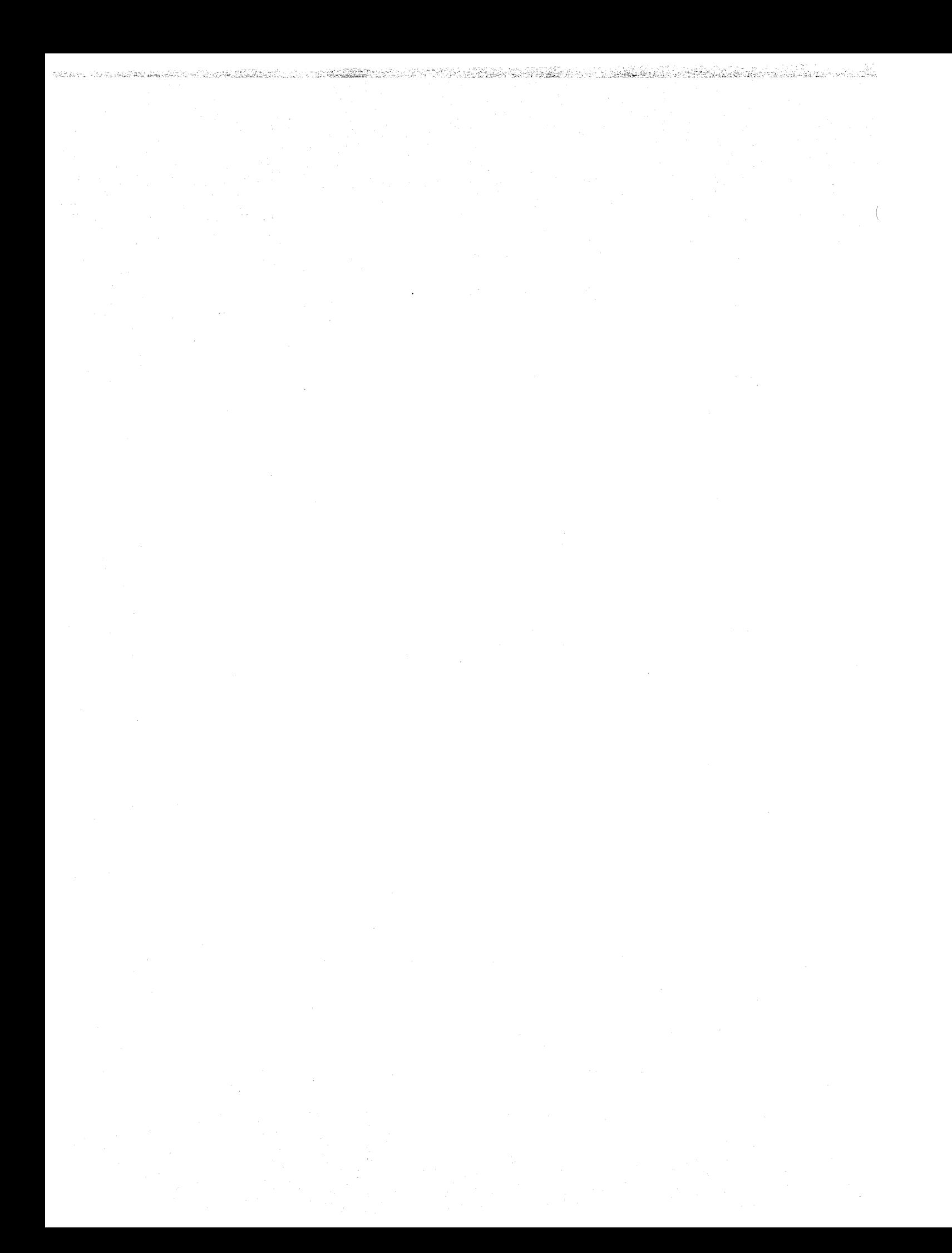

# *Section 1 OVERVIEW*

This section provides a general overview of the Data Base Augmented Real-Time Trace System (DARTS).

DARTS is an online software trace facility available with MOD 400 Executive and networking software. It is a field support and maintenance facility.

#### DARTS FACILITY

DARTS monitors the execution of a set of software modules operating under the MOD 400 system. The user defines and operates Trace Information Points (TIPs) at specific sites within the modules in question. The user also builds a Trace Information Capture Specification (TICS) for each TIP so that specific information can be collected when the TIP executes.

See Section 2 for a description of how DARTS monitors the flow of execution using TIPs and TICS.

## DARTS CONFIGURATION AND INITIALIZATION

A Configuration Load Manager (CLM) LDBU directive is a prerequisite for using DARTS. Configuring MOD 400 activates the directive. When brought online DARTS requires a data base file; the data base file is processed during initialization.

Section 3 and Appendix B provide detailed instructions for bringing DARTS online.

 $1-1$  Cz74-01

## COMMAND LANGUAGE

The DARTS facility accepts commands from three sources:

.<br>All contracts and all all proposed the contracts of the state of the state of the state of the STMAND of The

- 1. The initialization data base file<br>2. The operator console (interactive)
- 2. The operator console (interactive)<br>3. The XEC command file (noninteractive
- The XEC command file (noninteractive).

The format of a command is the same regardless of the source. The commands can be used to define and control the TICS, the DARTS buffer pool, and the logging and formatting operations.

Sections 4 and 5 describe the command language in detail.

# *Section 2 DARTS MONITOR*

## TRACE INFORMATION POINTS

**Bridge** 

A Trace Information Point (TIP) represents a user interface to the DARTS Data Collector. A TIP must be predefined and assembled in line with the user software. Each TIP must be identified by a unique hexadecimal four-digit (16-bit) number. The leading two digits (Module Code) cannot be 00. (Refer to Section 4 for allocated Module Codes.) A defined TIP without an associated Trace Information Capture Specification (TICS) is an inactive TIP.

A set of internal buffers holds the data collected for each TIP in chronological order. The time-stamped data buffers are logged onto a disk file.

Commands can be issued to the DARTS monitor from the operator's console. The user can issue commands to define new TICS, manipulate the execution of defined TICS, control the logging of the raw data (time stamped), and format the logged data.

Format either online or offline; that is, either while the data collection takes place or after the data collection session has ended.

## Predefined TIPS and TICS

A set of TIPs is predefined in some software modules. These TIPs are assembled inline, using one of the two interfaces<br>described later in this section. The associated TICS are described later in this section. specified by a set of standard DARTS user commands contained in data base files (see Appendix B) usually residing under the >>SID directory.

-ja ja saan koolutasta kaleeliin maakatalla koolutaa ja ja telooluta kaleen ka kaleeli ka ka ka ka ka ka ka ka

The information collected at the predefined TIPs allows software support personnel to view the operation of the software modules in question. By selective activation of these TIPs,<br>information can be filtered at the time of collection. By information can be filtered at the time of raw data, the user can follow the flow of execution (and data) in chronological order across layers of software.

## DARTS FACILITY

The DARTS monitor consists of the following components:

- Data Collector
- Command Manager
- Command Processors
- Data Buffer Manager<br>• Data Buffer Logger
- Data Buffer Logger
- Log File Formatter.

When invoked with an Operator Control Language (OCL) command, DARTS operates in the system pool (\$\$) in both distributed and nondistributed environments. DARTS can trace and format collected data only when invoked using an OCL command within DARTS. Optionally, DARTS can be invoked with an ECL command from a user task group acting strictly as the formatter of the specified log file.

#### Data Collector

When a TIP executes, the data collector is responsible for collecting data into one or more of the internal buffers<br>maintained by DARTS. The collector operates in a distril The collector operates in a distributed<br>Ites at the level of the caller. The data environment and executes at the level of the caller. collector uses the 16-bit TIP id to locate the associated TICS structure. From information in the TICS, the data collector determines whether or not data is to be collected, and the extent of the data to be collected.

When a buffer is filled the data collector logs it. Data collection at a TIP takes place only when the logging operation is active.

## User Interfaces to the Data Collector

Two types of user interface to the data collector are supported at a TIP:

除物

 $\mathbb{Z}^{(n)}$ 

- 1. A general (trap) interface, available to all users, through a Trace instruction at a TIP. The Trace instruction (Z'l234') generates an illegal instruction trap (05) which is intercepted by a special trap handler to perform the trace function.
- 2. A special (link-and-jump) interface, available only to system level modules for faster execution at a TIP. Users of this interface must supply a 64-word stack for the DARTS collector.

Software operating in Ring O can use either interface, while software executing in Rings 1/2/3 is restricted to the general interface.

#### Command Manager

The command manager component of DARTS parses the interactive operator command entered from the system console and schedules the appropriate command processor.

Interactive input is processed at the level of the DARTS (OCL) task. While individual DARTS commands can be issued by the operator interactively, putting individual DARTS commands into a data base file and issuing DARTS commmands via the XEC command (refer to Section 4) is recommended.

Command arguments are parsed into a parameter block and passed to the specific command processor overlay, which is loaded, executed, and then unloaded.

#### Command Processors

Specific command processors are available as floatable overlays of the DARTS bound unit, to be loaded as necessary for one-time execution. A link-and-jump interface exists between the command manager and a command processor.

## Data Buffer Manager

The data buffer manager maintains the chain of internal buffers and acquires additional buffers as the need arises. It acts in concert with the data buffer logger as a nondistributed task, and is created as part of DARTS initialization. This task ends when DARTS terminates.

## Data Buffer Logger

The data buffer logger processes all buffers scheduled by the Data Collector. It writes the scheduled buffers to the log file<br>in chronological order. It operates with the data buffer manager in a nondistributed environment. The data collector triggers the data buffer logger.

The data buffer logger operates on a file created by a LOG command.

## Log File Formatter

An interactive DARTS command schedules the log file formatter. The log file formatter formats the collected data and puts the data in designated log files. Command arguments allow for the processing of data collected in a specified time frame.

# *Section* **3**  *CONFIGURATION, INITIAUZATION, AND TERMINATION*

#### CONFIGURATION

The DARTS facility can be used on a MOD 400 4.0 system only after a configuration component has been loaded by the Configuration Load Manager (CLM). This is done implicitly, provided the bound unit, ZXDJ, is located under the >>SID directory.

The configuration component contains the preprocessor of the data collector for the general and special interfaces of the DARTS Trace instructions. The preprocessor replaces minimal processor routines present in the Executive.

The presence of the configuration component in a system is reflected in the System Control Block (SCB). At offset S DINF, DARTS sets bit 0 indicating that it has been configured ( $\overline{b}$ it 0 represents a mask of X'8000'). The template macro for the SCB (Z3SCB), contained in the OS LIB macro library, defines the offset s DINF.

## INITIALIZATION

Initialize DARTS by an OCL command specifying an initialization data base file. The DARTS data collection component, as well as the buffer manager component and buffer logger component, loads into the system as part of initialization. Upon completion of initialization, bit 1 of offset S DINF is set in SCB (mask of X'4000').

## Initialize DARTS using:

 $SS$  DARTS  $[-D \quad path]$   $[-E]$   $[-A \quad arg1... \quad arg9]$ 

where:

-D path

Specifies the absolute pathname of the selected initialization data base file. The default is >>SID>BULLSEYE.

 $-F<sub>i</sub>$ 

Causes each command input to be echoed at the operator's console. Use of -E is optional.

kara ya matama ya kata Andra Albanda ya Kana ya Kana ya Mana ya Tana ya kati ya Kata ya Afrika Afrika Mana

 $-A$  argl... arg9

Specifies between 1 and 9 optional arguments passed to the command processor executing DARTS commands in the data base file. (For details refer to "Execute Command File (EXC)" in Section 4.)

## Initialization Process

Four major steps occur automatically in the initialization process:

- 1. The establishment of the data collector.
- 2. The creation of the Data Buffer Manager/Logger task. It is activated when the BFR and LOG commands are processed.
- 3. A first pass at the commands in the data base file to generate the TICS structures for the predefined TIPs. Some or all of the TIPs can be activated.
- 4. A second pass at the contents of the data base file to record each command onto the online log file (assuming that the log file has already been established by a LOG command).

The DARTS collector is fully operational after completing these steps.

An nonrecoverable error in the execution of a command in this data base file automatically aborts the DARTS startup, deleting all constructed structures. Once the error has been corrected, DARTS can be reinitialized with another OCL command without adverse effect on the operation of other elements in the MOD 400 system.

## Data Base File

神経病

The data base file is a sequential file set up by the user prior to the initialization of DARTS. It contains user commands that are processed sequentially during initialization to generate<br>the execution environment for DARTS. User commands can configure the set of internal buffers, establish the log file, and specify TICS structures for all TIPs, or a relevant subset of TIPs. (Refer to Appendix B for recommendations and an example.)

Use the MOD 400 Line Editor (ED), or Screen Editor (Scorpeo), to create and modify the data base file. (Refer to the GCOS 6 MOD 400 Application Developer's Guide (Order No. CZ15) for a detailed description of the Editors.) Each command in this file must be specified as a single record of up to 256 bytes. No DARTS command specifically restricted to use from the operator's console can be present in the data base file. (For an example refer to "Execute Command File (XEC) in Section 4.)

#### TERMINATION

Terminate the DARTS facility using the OCL command:

#### \$S DARTS -Q

The command gracefully shuts down all on-going collection and logging activities, closes the log-file, and deletes all internal structures and buffers. DARTS can be brought online again with another OCL initialization command.

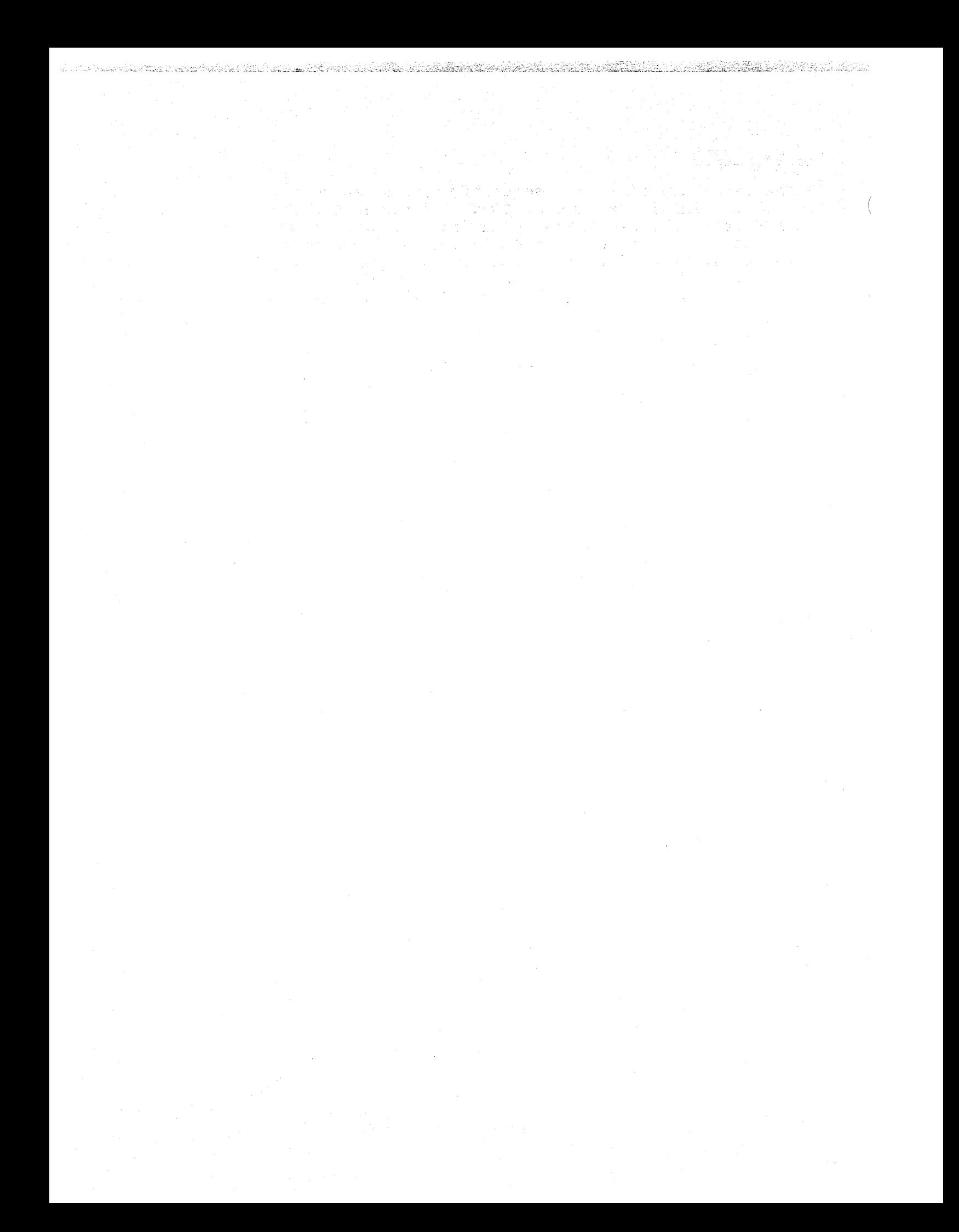

# *Section* **4**  *COMMAND LANGUAGE*

#### USER INTERFACES

The user has two interfaces to DARTS, for two entirely different purposes:

- 1. USER TIP INTERFACE: A Trace Point interface to the data collector for use at each Trace Information Point (TIP).
- 2. USER COMMAND INTERFACE: A command (OCL) interface to the command manager that defines the Trace Information Capture Specification (TICS) for a TIP and controls the operation of the DARTS trace facility.

4-1 CZ74-01

## USER TIP INTERFACE

The user can choose between two distinct types of TIP interface when setting up a TIP:

- 1. A General TIP interface available to all users
- 2. A Special TIP interface available only to users executing at ring 0 on the DPS 6 system. Typically, these are system tasks executing in the system pool (\$\$}.

Mold Death Brown of Catalogue (1997), a later fixed of the possible tradition of the books of the books of the

There are two macros available in the MOD 400 system EXEC LIB macro library for defining TIPs within a user's application:

1. \$tipsp

Specifies an environment in which a \$tip macro generates<br>the instruction sequence of a special interface TIP. The the instruction sequence of a special interface TIP. \$tipsp macro itself generates no instructions.

2. \$tip

Generates a Trace Point instruction sequence of either a special or a general interface TIP, depending on whether or not the \$tipsp macro precede it.

#### General TIP Interface

This interface is built around the use of a trace instruction to request the services of the DARTS data collector. The one-word trace instruction (Z'l234') causes an illegal instruction trap that is intercepted by a special trap handler and in turn processed by the data collector.

Provided that the \$tipsp macro or an equivalent macro has not preceded \$tip, the general (trap) interface can be arrived at by using the macro:

\$tip id

where:

id

Represents the 16-bit TIP id specified as a four-character hexadecimal string. Refer to "TIP Identification Code" in this section.

The macro generates the one-word trace instruction, followed by a one-word (16-bit) TIP id field. For example:

> DC  $Z'1234'$ <br>DC  $Z'$ hhhh'  $Z'$ hhhh'

Note that hhhh signifies a four-character hexadecimal string.

 $4-2$  CZ74-01

### Special TIP Interface

This interface is primarily reserved for system tasks. The user of this interface is responsible for supplying the collector with a stack of at least 128 bytes (pointed to by \$B7) using register \$BS as the linkage register. The System Control Block (SCB) links the stack to the data collector. Offset S DART of the SCB contains the entry point address of the preamble to the DARTS data collector.

When the \$tipsp macro or an equivalent macro precedes \$tip, the special interface can be arrived at by using:

\$tip id[~offset]

where:

id

Is the 16-bit TIP id, specified as a four-character hexadecimal string. The TIP id field is generated following the link-and-jump instruction.

off set

An optional specification used only when register \$B6 points to a structure initialized with the address of the data collector at the specified offset. The generated instruction sequence is:

LNJ \$B5, \*\$B6.offset<br>DC Z'hhhh'  $Z'$  hhhh!

Note that hhhh signifies a four-character hexadecimal string.

When offset is omitted, the generated instructions make exclusive use of register \$BS to link to the data collector through the SCB. The instruction sequence is:

LDB \$BS,<ZHCOMM+X'l8' LNJ \$B5, \*\$B5.S\_DART<br>DC Z'hhhh'  $Z'$  hhhh'

The offset S DART, defined in the SCB template macro (Z3SCB), appears in the OS LIB macro library.

## Predefined TIPs

Users of standard software modules are encouraged to use predefined TIPs, using either the general or the special TIP interface. Tracing the execution of the module can be made standard with a static arrangement of TIPs of known identity.

The information collected at these predefined TIPs can be specified by DARTS commands. This permits flexibility in the selection of the information captured at each TIP.

## TIP Identification Code

A DARTS TIP, whether it uses the general or the special interface, must have a 4-digit hexadecimal (16-bit) identification code unique in the domain of the DARTS facility; i.e., the MOD 400 system.

The TIP id digits are interpreted as:

mmss

where:

mm

Represents the two-digit module code.

SS

Represents the two-digit site code.

Specific module codes are assigned to standard software modules incorporating predefined TIPs, with multiple TIPs in a module being identified by unique site codes.

### Module Codes Reserved for User Applications

A module code of 00 is reserved for use by DARTS. Module codes EO through FF are reserved for the use of customer application software modules.

### USER COMMAND INTERFACE

The user command interface defines the format of the commands directed at DARTS from either the operator's console or a command file (such as the data base file). The command format is as follows:

\$S DARTS xxx argument list

where:

xxx

, and the contract of  $\mathcal{L}$ 

Represents the three-character mnemonic of a DARTS command.

argument\_l ist

Specifies an argument list consisting of one or more positional and keyword arguments. Keyword arguments use a single-character mnemonic prefixed with a hyphen. DARTS commands in the data base file use the same format as commands from the operator's console. Certain commands can only be issued from the operator's console.

The maximum length of a command is 256 bytes. When issued from the operator's console, a command spans input lines by using a continuation character (&).

#### HELP Messages

A HELP message appears when a command is entered without an argument. Commands requiring no argument are exceptions to this rule: DBF, SLG, RLG, SFM, RFM and TFM.

#### Command Execution

There are three sources of commands to the DARTS facility:

- 1. The initialization data base
- 2. A command issued from the operator's console
- 3. A command contained in a file being processed by the XEC command.

The entire DARTS command set is available to the user from the operator's console. Some commands cannot be issued from the data base (during initialization), or from a command file<br>processed as a result of the XEC command. These interactive-only processed as a result of the XEC command. commands appear in the list that follows.

4-5 CZ74-01

With the exception of a formatter request, every command executes synchronously. Each command processor is part of an overlay of the DARTS bound unit. Each loaded overlay, executes and unloads in turn.

## User Commands

A list of user commands follows. Some commands can only be used in the interactive mode, as noted.

## TICS DEFINITION COMMANDS

The following is a list of TICS definition commands:

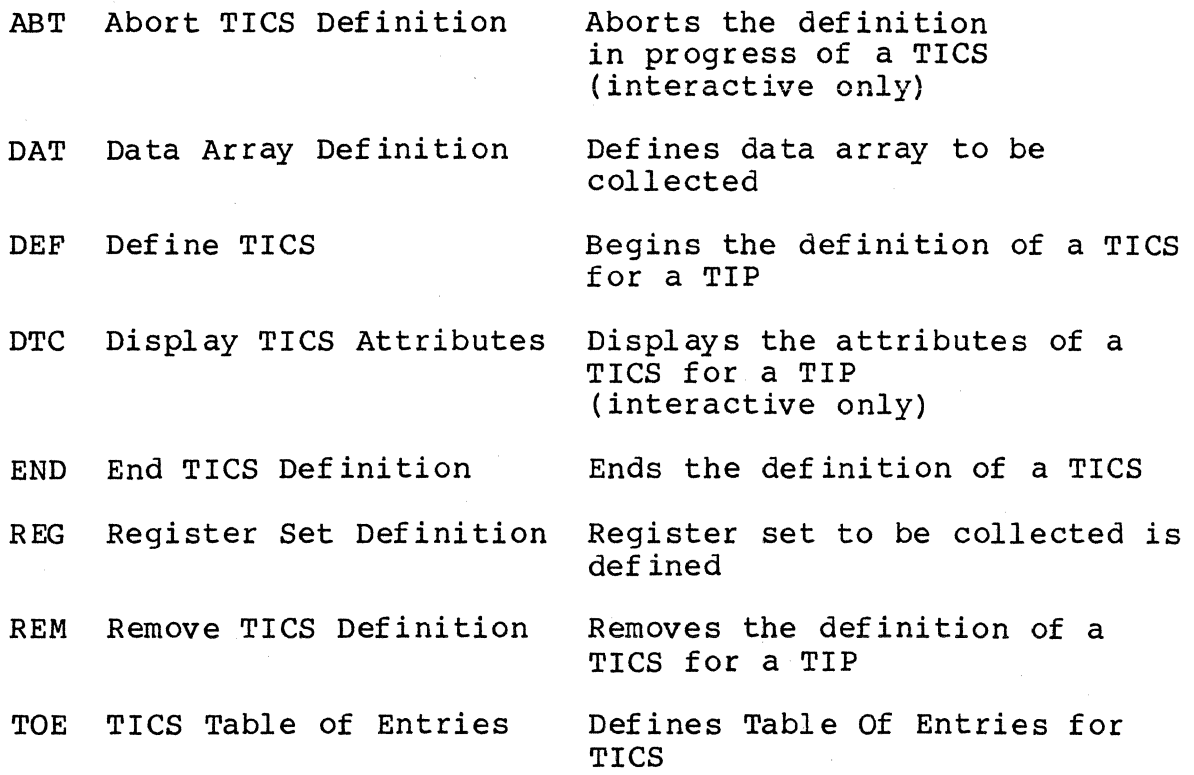

## TICS MANIPULATION COMMANDS

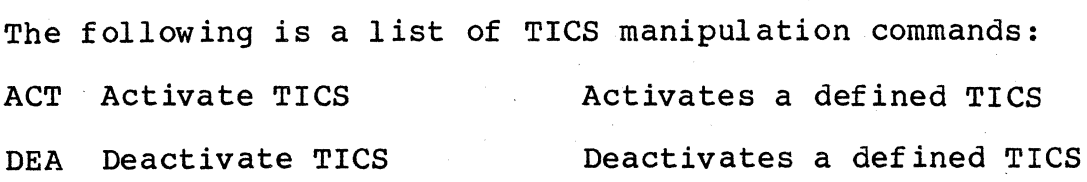

(

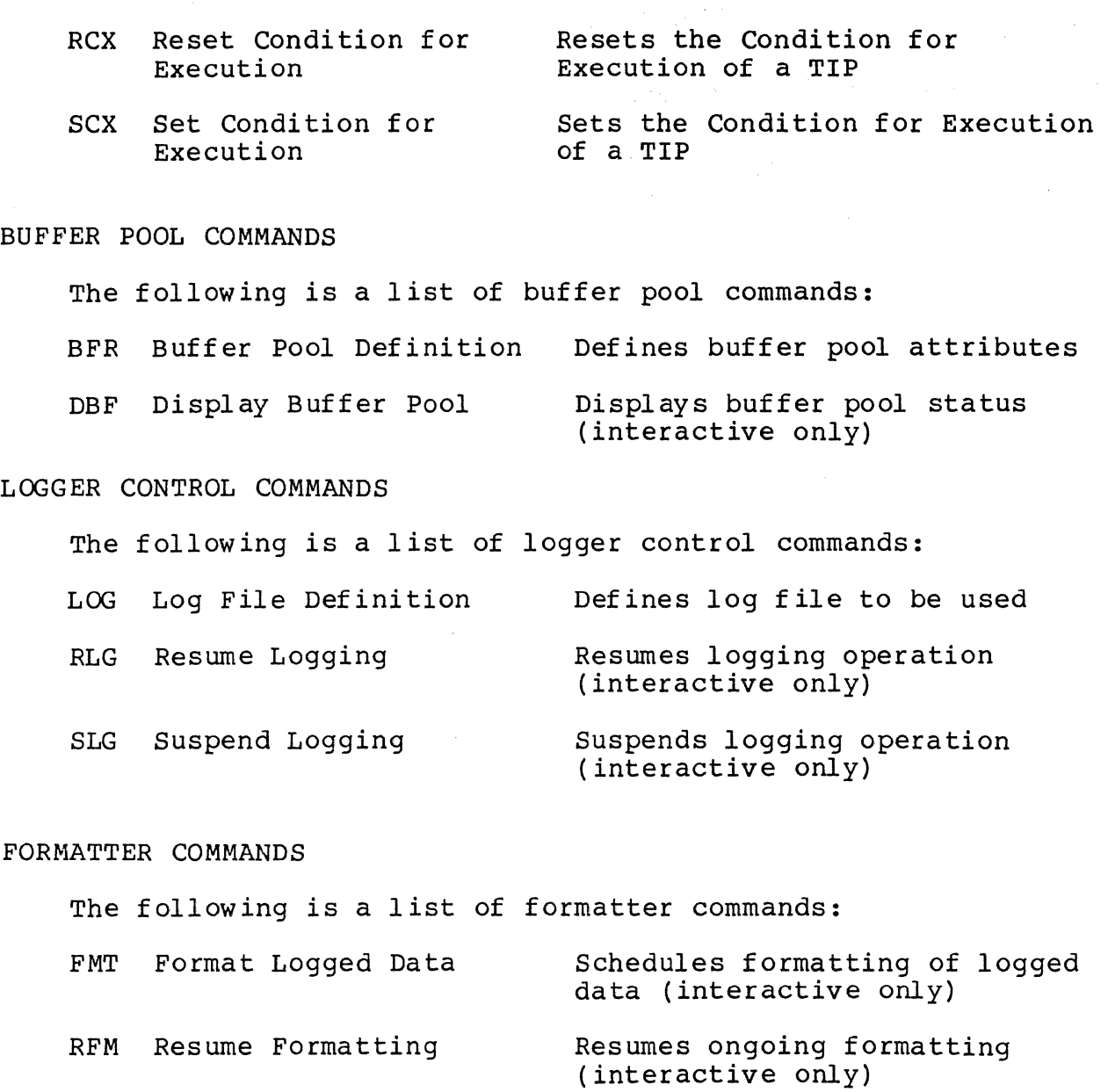

SFM Suspend Formatting

TFM Terminate Formatting

**SERIES** 

Terminates ongoing formatting (interactive only)

Suspends ongoing formatting

(interactive only)

GENERAL COMMANDS

The following is a list of general commands:

\* Comment line, for use in Command files

XEC Execute Command File Executes commands in a Command file (interactive only)

.<br>An the collection of a selection of the Sunday of the Collection of the Sunday of the Sunday of the Sunday of

.<br>La absolution de l'internationale de la partie de l'internet de la

The remainder of this section provides a detailed description of each command listed alphabetically by title.

## ABORT TICS DEFINITION (ABT)

Aborts the definition in progress of a TICS.

FORMAT:

ABT id

ARGUMENTS:

id

 $\label{eq:1} \mathcal{E}_{\text{H}}(g)g^{i\ell}$ 

A four-digit hexadecimal string TIP identifier defining the TICS being aborted. The left pair of digits represents a module code and the right pair represents a site code within the module. 00 cannot be used as a module code.

#### NOTE

Use ABT only on a TICS definition in progress. For a defined TICS refer to the REM command.

DESCRIPTION:

This command can only be issued in the interactive mode.

Example:

ABT EOOl

Aborts the definition in progress of the TICS for TIP id EOOl.

4-9 CZ74-0l

## ACTIVATE TICS (ACT)

Activates the specified list of defined but inactive TICS.

.·-., ... . ·.::·: ... :i.·-.-f.

FORMAT:

**ACT** 

ACT list

ARGUMENT:

#### list

A list of one to eight TIP id elements, separated by spaces. Each TIP id element can be either a single id, including wildcards, or an id range specified as low/high. A TIP id is a four-digit hexadecimal string (mmss) specifying a TICS. (Refer to "TIP Identification Code" in this section.)

A wildcard id of an asterisk (\*) can activate all currently defined TICS. TICS of a specific module code can be activated using mm\* as the id, where mm is the two-digit hexadecimal module code, or using mms\* as the id, which implies activation of ids in the range mms0 and mmsF.

Do not use a module code (mm) of 00.

DESCRIPTION:

The specified TICS is activated.

Example l:

ACT \*

Activates all currently defined TICS.

Example 2:

ACT EE\* EFOS

Activates all currently defined TICS for TIPs with module code EE and activates the TICS for the TIP EFOS.

Example 3:

ACT EE07/EE15

Activates all currently defined TICS with TIP ids of EEO? through EE15, inclusive.

4-10 CZ74-0l

#### BUFFER POOL DEFINITION (BFR)

Defines the attributes of the buffer pool used by DARTS.

FORMAT:

BFR size number low limit

ARGUMENTS:

size

The specified buffer size. It is rounded up to the next multiple of 256 bytes with a maximum size of 4096 bytes.

number

The initial number of buffers allocated.

low limit

The threshold at which the buffer manager acquires additional buffers to satisfy peak activity demand. The docretionar barrels to secribly peak docrying demand.<br>low\_limit must be less than the number of initially allocated buffers. The total number of allocated buffers cannot exceed 2 \* number.

#### DESCRIPTION:

This command must be issued before the LOG command since some characteristics of the log file are determined by the buffer size in use.

Example:

'. ~-.-: .'"""'" .\_.

BFR 1000 7 4

Specifies internal buffers of 1024 bytes (next multiple of 256) with an initial count of seven buffers and a low threshold of four buffers. (The total number of acquired buffers cannot exceed  $2 * 7 = 14$  at any time.).

#### NOTE

Adjust the size and number of allocated buffers according to the rate of trace information being collected. Although the collected data can ppan several buffer blocks, buffers should be sized such that one block is large enough to accommodate the data from the TIP generating the most output.

4-11 CZ74-0l

## **DAT**

#### DATA ARRAY DEFINITION (DAT)

Defines one data array entry (of up to four) in the TICS being defined.

FORMAT:

DAT address range [-L label] [-M limit] [-0]

ARGUMENTS:

address

The data array's address is computed from the prevailing register context (\$Bx and \$Ry) at the TIP. The specified address field can only be in one of the four Assembly-language-type formats listed below:

Base Register addressing (x=l-7)

\$Bx. OFFSET \*\$Bx.OFFSET<br>\$Bx.\$Ry  $$Bx$.$   $$Ry$  (y=1-7)<br>\* $$Bx$.$   $$Ry$  (y=1-7)  $(y=1-7)$ 

The asterisk (\*) represents indirect addressing. Indexed addressing allows for the use of all seven \$R registers.

OFFSET is a 16-bit signed value that must be specified as a decimal literal. It cannot be an expression.

range

Can be expressed as a decimal literal ranging from 1 to 2000 bytes. A value in excess of 255 bytes is rounded up to the next multiple of 8 bytes.

Alternatively, range can be specified as a \$Rx register (x=l-7) for dynamic ranging based on the contents of the register. Range can also be specified as the contents of a location addressed by the syllable \$Bx.OFFSET. (Note that indirect addressing is not allowed in range addressing.)

A limit of 2000 bytes of data collected is imposed with dynamic ranging. A lower limit can be specified (see example 1).

#### -L label

This argument is optional and can be used to specify a one- to eight-character string to be used by the formatter when outputting individual data arrays. It is recommended that it be specified. If omitted, eight blanks are used as the label.

-M limit

This argument is optional. It can be expressed as a decimal literal. The argument enforces a limit on data collected with dynamic ranging. If greater than 255 bytes, the limit is rounded down to a multiple of 8 bytes.

 $-<sub>O</sub>$ 

This optional argument indicates that data collection begins with the right byte of the first location in the array being addressed (odd-byte addressing).

#### DESCRIPTION:

A maximum of four data arrays can be specified for each TICS. A maximum of 8000 bytes of data can be collected.

Example 1:

DAT \*\$B4.4 \$R2 -L BUFFER -M 200

Specifies a data array, labeled BUFFER, that can be indirectly addressed by a pointer at offset 4 of a structure pointed to by \$B4. The length of the array (in bytes) is specified by the contents of \$R2 at the TIP. It is limited to 200 bytes in this example.

Example 2:

DAT \$Bl 40 -L CODE

Specifies a data array of 40 bytes, labeled CODE, pointed to by \$Bl when the TIP is executed.

4-13 CZ74-01

# **DEA**

## DEACTIVATE TICS (DEA)

Alters the state of the specified list of TICS from active to inactive.

ala dinakai turanting di dina batang kata na katang data akatan si si dalaman da sa tanggalan da katan hi

FORMAT:

DEA list

ARGUMENT:

list

A list of one to eight TIP id elements separated by spaces. Each TIP id element can be either a single id, including wildcards, or an id range specified as low/high.

## DESCRIPTION:

The specified list of active TICS is deactivated. This command is complementary to the ACT command. Refer to the ACT Command description for more details and examples.

Example:

DEA El09

Deactivates TICS El09.

## DEFINE TICS (DEF)

Starts the definition of a TICS.

FORMAT:

DEF id

ARGUMENT:

id

**CAR EAST** 

A four-digit hexadecimal string that specifies a TIP id. The left pair of digits represents a module code and the right pair represents a site code in the module. cannot be specified as a Module Code. (Refer to "TIP Identification Code" in this section.) 00

DESCRIPTION:

A TICS specification consists of the following commands:

DEF to start the specification of a TICS. REG to define the register context (optional, single}. DAT to define any data array entries (optional, multiple). END to close out the specification.

The DEF command begins and the END command finishes the definition of a TICS. The initial state of the newly defined TICS structure for a TIP is inactive.

The TICS can be activated by the ACT command and deactivated by the DEA command. While the definition is in progress, it can be aborted with the ABT command. Once defined, it can only be removed with the REM command.

Example:

DEF EEOF

Starts the definition of the TICS for TIP id EEOF.

4-15 CZ74-0l

# **DBF**

## DISPLAY BUFFER POOL STATUS (DBF)

Displays the current status of the DARTS buffer pool.

FORMAT:

DBF

ARGUMENT:

None.

## DESCRIPTION:

This command can only be issued in the interactive mode.

The status of the Buffer Pool is displayed at the operator's console in the form of relevant counts, such as: buffers in use, buffers available, minimum number of available buffers, etc.

## DISPLAY TICS ATTRIBUTES (DTC)

Displays the current status of a defined TICS.

FORMAT:

DTC id

ARGUMENT:·

id

A four-digit hexadecimal string that specifies a TIP id. The left pair of digits represents a module code and the right pair represents a site code in the module. cannot be specified as a module code. Identification Code" in this section.) 00 (Refer to "TIP

#### DESCRIPTION:

This command can only be issued in the interactive mode.

All the attributes of the TICS of the specified TIP id are displayed at the operator's console. The information includes the details of the REG and DAT commands, used to define the TICS, as well as the condition(s) for its execution, via the SCX command, if any.

# **END**

## END TICS DEFINITION (END)

Specifies the end of the definition of a TICS.

FORMAT:

END id

ARGUMENT:

id

A four-digit hexadecimal string that defines the TIP in question. The left pair of digits represents a module code and the right pair represents a site code in the module. 00 cannot be specified as a module code. (Refer to "TIP Identification Code" in this section.)

<u>i dan kaleng tidak da kenama melih dan kalendari dan berbada dan dalam dalam dalam dalam dalam kalendar</u>

DESCRIPTION:

The id field is checked for validity against the id of the TIP for which a TICS definition is in progress.

Example:

END EEOF

Specifies the end of the definition of the TICS for TIP EEOF.
#### EXECUTE COMMAND FILE (XEC)

Schedules the execution of a DARTS Command File.

FORMAT:

 $XEC$  path  $[-E]$   $[-A \arg1... \arg9]$ 

ARGUMENTS:

path

Specifies the absolute pathname of the DARTS Command file to be executed.

 $-E$ 

This optional argument causes the echo of each command as read from the file to the operator's console.

 $-A$  argl... $arg9$ 

An optional argument specifying between one and nine substitution values, separated by spaces, used when processing individual commands contained in the DARTS Command file (path}. These commands use the expression ?Pn (n= 1 to 9) in places where substitution is desired. The default argument is a null string.

#### NOTE

-A must be the last argument of the command string.

### DESCRIPTION:

The execution of this command results in the sequential processing of every command in the specified file. Within the file each DARTS command mnemonic must begin in the first column of a line. An asterisk as the first character indicates a comment line.

#### NOTE

This command can only be issued in the interactive mode from the operator's console.

Example 1:

XEC >UDD>TICS EE -E

Executes every command in the DARTS Command file named >UDD>TICS EE, with echo of each command on the operator's console.

.<br>In International Control of the Communication of the Communication of the Communication of the Communication o

Example 2:

XEC >UDD>TICS EO -A \$B4 \$R4

Executes every command in the DARTS Command file named >UDD>TICS EO, substituting \$B4 and \$R4 for the parameters ?Pl and ?P2, respectively, contained in the file >UDD>TICS E0.

For example, if the commands in the file were:

DEF EOOl REG ?P2 \$RS DAT \$Bl.?P2 ?Pl -L ARRAY END EOOl

the effective commands would be:

DEF EOOl REG \$R4 \$BS DAT \$Bl.\$R4 \$B4 -L ARRAY END EOOl

XEc··

# , FORMAT LOGGED DATA (FMT)

Refer to Section 5 for a detailed description of this and other Formatter Control commands.

4-21 CZ74-01

# **LOG**

## LOG FILE DEFINITION (LOG)

Establishes a new log file after closing out the current log file.

ang mga pangalang kaleng ta 192 meter at taung pagkalang ngalang ngalang pangalang diga pagkalang palang

FORMAT:

LOG path [-S size]

ARGUMENTS:

path

Specifies the absolute pathname of the log file to be established. The file is re-created each time it is The file is re-created each time it is specified in this command.

-s size

An optional argument specifying a log file of a number of blocks equal to the size parameter specified (in decimal). This file will be used in a wraparound mode by the DARTS buffer logger.

The actual size of each block in this file is governed by the size of the internal buffers defined by the BFR command.

DES CRIPTION:

This command must be preceded by the BFR command and must be issued before any ACT command. Omission of the -S argument results in the generation of an open-ended log file.

Example l:

LOG >SID> FIRST LOG

Establishes an open-ended log file named >SID>FIRST LOG

Example 2:

LOG >>UDD>LOG FILE -S 500

Establishes a wraparound log file named >>UDD>LOG FILE able to accommodate 500 buffer blocks.

# REGISTER SET DEFINITION (REG)

Defines the register set whose contents is to be collected at the TIP in question.

FORMAT:

REG list

ARGUMENT:

list

The list of registers must be separated by spaces and can be one or more of the following elements:

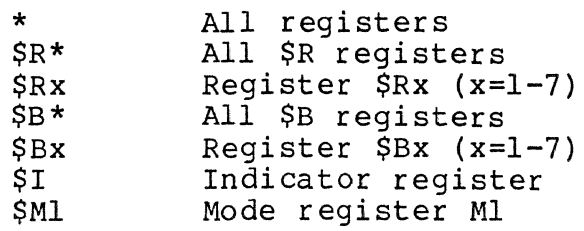

DESCRIPTION:

No register's content is collected when the REG command is omitted during the definition of a TICS. The REG command can omitted during the definition of a TICS. appear only once in the definition and no register can be specified more than once in the command.

Compare its use in the definition of a TICS with those of the DEF, DAT, and END commands.

Example 1:

REG \$Rl \$B4

Specifies collection of the contents of \$Rl and \$B4.

4-23 CZ74-0l

REG

Example 2:

REG \$B\* \$I

Specifies collection of the contents of \$I and all base registers.

a da da a la secolum una de segunda de comunicación de la comunicación de la comunicación de la comunicación d

Example 3:

REG \*

Specifies the collection of all R-registers, base registers,  $$I$  and  $$M1$ .

# REMOVE TICS DEFINITION (REM)

Removes the definition of the specified list of TICS from the table of defined TICS.

FORMAT:

*-.P* 

Ì

à

REM list

ARGUMENT:

list

A list of one to eight TIP id elements separated by spaces. Each TIP id element can be either a single id, including wildcards, or an id range specified as low/high.

#### DESCRIPTION:

Deletes the specified list of (active or inactive) TICS from the table of currently defined TICS. This command complements the DEF/END sequence of TICS definition commands. However, while TICS can only be defined individually, they can be removed as a list.

Refer to the ACT command description for more examples.

#### NOTE

Use REM only on defined TICS. For a TICS definition in progress refer to the ABT command.

EXAMPLE:

REM EE\*

Removes the definitions of all TICS associated with TIP ids of module code EE.

4-25 CZ74-0l

# **RCX**

## RESET CONDITION FOR EXECUTION (RCX)

Resets the condition set (by the SCX command) for the execution of a specified TIP.

to the late and the computation of the selfation of the computations and the computations of the computation of the second bill

FORMAT:

RCX id

ARGUMENT:

id

A four-digit hexadecimal string that specifies a TIP id. The left pair of digits represents a module code right pair represents a site code in the module. cannot be specified as a module code. (Refer to "TIP Identification C0de" in this section.) and the 00

#### DESCRIPTION:

Resets an imposed condition for execution of a TIP, ensuring that the specified data is collected each time the Trace Point executes.

(

# RESUME FORMATTING (RFM)

 $\frac{1}{2}$ 

**North** 

Refer to Section 5 for a detailed description of this and other Formatter Control commands.

# **RLG**

# RESUME LOGGING ( RLG)

Resumes logging after a suspension.

FORMAT:

RLG

ARGUMENTS:

None

### DESCRIPTION:

The RLG command can only be issued in the interactive mode. It displays a message at the console acknowledging execution of the command.

Example:

RLG

Resumes logging after logging has been suspended, and returns a message to the operator's console.

Message:

Logging Resumes

## SET CONDITION FOR EXECUTION (SCX)

Sets the condition for execution of a specified TIP. Specify either a basic condition (Format 1) or a compound condition (Format 2) •

FORMAT 1:

sex id cond-1

FORMAT 2:

sex id cond-1 oper-1 cond-2 [oper-2 cond-31

ARGUMENTS:

id

 $-30.5^{\circ}$ 

**SECTION** 

A four-digit hexadecimal string specifying a TIP id. The left pair of digits represents a module code and the right pair represents a site code in the module. cannot be specified as a module code. (Refer to "TIP Identification Code" in this section.) 00

cond-1 (cond-2 cond-3)

A conditional entity (without embedded blank separators) that has a logical value (.TRUE. or .FALSE.).

Specify the condition in one of two ways:

 $[^{\wedge}]$  <exp-1>[& <mask-1>]

or

[A]<exp-l>[&<mask-l>]<relation><exp-2>[&<mask-2>]

where:

<exp> can be a:

- Decimal literal<br>• Hexadecimal lit
- Hexadecimal literal
- \$R register
- Address syllable

<mask> is an optional hexadecimal 1 iteral

4-29 CZ74-0l

# <relation> is one of six operators:

< less than

= equal to<br>> greater t

greater than

 $\sim$  not less than

 $\hat{=}$  not equal to

 $\rightarrow$  not greater than

A Sharking the communication of the second communication of the communication of the communication of the communication of the communication of the communication of the communication of the communication of the communicati

NOTE

See extended notes regarding the use of condition parameters in Notes for Condition Parameters below.

#### oper

A single character representing either a logical .AND. or a logical .OR. operator. Use it to combine up to three condition entities into a compound condition.

. AND. is represented by the ampersand  $(' \& ', X' 26')$ , and .OR. is represented by the vertical bar  $(']'$ ,  $X'$ 7C'). The .AND. operator takes precedence over the .OR. operator.

#### DESCRIPTION:

Once a TICS is defined and activated, execution of a TIP results in complete data collection according to the TICS specification. The default is unconditional execution, everything will be gathered.

Imposing a condition on TIP execution ensures that data collection occurs only when the specified condition evaluates to a logical .TRUE. Conditional execution results either in no data being collected, or nothing but specified data being collected.

(

Example 1 (using Format 1):

 $\frac{1}{2}$ 

sex E204 \$B2.6&X400

Specifies that data should be collected upon execution of TIP id E204 (only if bit 5) of the location at offset 6 of a structure pointed to by base register \$B2, is set. Bit 5 is equivalent to a mask of X'0400'.

Example 2 (using Format 2):

 $SCX$  EF01  $$RI^=0$  &  $$B3.2$  & XFF00=X1500

Specifies that data should be collected upon execution of TIP id EF01 only if the content of \$R1 is non-zero, and offset 2 of a structure pointed to by base register \$B3 contains a value of 21 decimal (15 hexadecimal) in the left byte.

Notes for Condition Parameters

- 1. The optional leading NOT operator (<sup>\*</sup>) is used to reverse the logical value of the evaluated condition.
- 2. A decimal literal is a signed value in the range of -32,768 to +32,767.
- 3. A hexidecimal literal is specified as a string of 1 to 4 hex-digits (leading zeros are assumed) prefixed by the character X. Do not use quotation marks.
- 4. A \$R register should be specified as \$Rn (n=l to 7). Its contents will be used for the value of the <exp>.

5. The address syllable addresses a location whose contents is used as the value of the <exp>.

The address syllable can be specified in one of four formats:

\$Bx.Offset \*\$Bx. Off set \$Bx.-\$Ry  $*$  $S$ Bx.  $S$ Rv  $(x=1 to 7)$ (y=l to 7)

The asterisk (\*) represents indirect addressing. Offset is a signed decimal literal in the range of  $-32,768$  and  $+32,767$ .

6. The mask cannot be specified if <exp> is a decimal or a hexadecimal literal.

In the first format, <exp-l>&<mask-1> amounts to a Load-Bit instruction. The absence or presence of the leading NOT (^) operator turns presence of the reading nor () operator carnet false.

In the second format, the <mask> can be used to eliminate the "don't care" bit(s) in the value of an  $\langle$ exp> in order to specify conditions keyed by individual bytes.

## SU SPEND LOGGING ( SLG)

Suspends the logging facility.

FORMAT:

**B** 

i esti

反型

SLG

ARGUMENTS:

None

## DESCRIPTION:

Logging can only be suspended; it cannot be terminated except when terminating DARTS with the OCL command:

\$S DARTS -Q

Note that data collection ceases as soon as logging is suspended so as to avoid a buffer overrun condition.

This command can be issued only in the interactive mode. It displays a message at the console acknowledging execution of the command.

Example:

SLG

Suspends the logging facility, and displays a message at the operator's console.

Message:

Logging Suspended

4-33 CZ74-01

# SUSPEND FORMATTING (SFM)

Refer to Section 5 for a detailed description of this and other Formatter control commands.

s som til 1993 ble en 1994 for landet av det forståller forståller med andre stade i kan ble forståller som for

(

# **TOE**

# TABLE OF ENTRIES FOR TICS (TOE)

Defines the size of the TICS table of entries.

FORMAT:

TOE n

ARGUMENT:

n

 $\frac{3}{2}$ 

Specifies the number of expected TICS entries.

DESCRIPTION:

This command must be issued before the first DEF command can begin a TICS definition.

The size of an existing table can be increased by issuing a TOE command with a larger value of n.

Example:

TOE 30

Specifies that up to 30 TICS definitions can follow.

# TERMINATE FORMATTING (TFM)

Refer to Section 5 for a detailed description of this and other Formatter commands.

la ka dikebuan sa kali dakwa kata ya kataka mana mana ya ka walan kati ya kati ya kati ya kata ka ka ka ka ka k

 $\left(\cdot\right)$ 

# *Section 5 LOG FILE FORMATTER*

The log file formatter, scheduled by an interactive FMT command, is a spawned task operating at the same level as the DARTS command manager. Subsequent user commands can be used to control the formatter request.

Invoking DARTS from any user task group results in its exclusive use as a formatter. In this mode the DARTS formatter cannot be controlled; it either executes to completion or aborts when an error occurs. The command requires arguments that constitute a formatter command resulting in the execution of a single formatter request.

The format of the ECL command is:

DARTS FMT path name argument list

where:

path\_name

Specifies the absolute pathname of the log file being formatted.

argument\_list

Refer to FMT command in this section.

5-1 CZ74-01

# LOG FORMATTER OUTPUT

Formatted output has a standard format. For each TIP there is:

- A time-stamped header line
- A TIP id in hexadecimal notation
- The sequence number of the TIP's execution
- The \$R and \$B register contents, when selected.

Refer to Appendix E for a complete example and description of formatted output.

### FORMATTER COMMANDS

The remainder of this section provides a detailed description of the Formatter commands. They are presented in alphabetical order.

### FORMAT LOGGED DATA (FMT)

Generates formatted output from the raw data in the specified log file.

FORMAT:

j,

$$
FMT \begin{Bmatrix} path \\ -L \end{Bmatrix} [-0 output_file] [-F date_time] [-T date_time]
$$
  
[ -I list]

#### ARGUMENTS:

path

Specifies the log file to be formatted. If the current log file is to be formatted, use the keyword -L instead to select online current formatting.

-o output\_f ile

Directs formatted output to an output file that is re-created each time.

Default: !LPT00

 $-F$  date time

Specifies the leading edge of the time window. Date time must be specified in the form yyyy/mm/dd:hhmm or hhmm, with the current date being used in the latter case.

Default: The time at the beginning of the log file.

-T date time

Specifies the trailing edge of the time window. The format of date time is as described above.

Default: The time at the end of the log file.

## -I list

Specifies a list of one to eight TIP id elements, separated by spaces. If omitted, all TIPs in the time window are formatted. Each TIP id element can be either a single id, including wildcards, or an id range specified as low/high. Refer to the description of the ACT command (refer to Section 4) for details on TIP id element specification.

h óró hac a llínháin. Tha leis iolach as crí<mark>idheimea níosáidheal na hann inteir an an a</mark>n chomar an chomar an

### DESCRIPTION:

The selection of information *to* be formatted is undertaken in the following manner:

- 1. A time window is specified by the -F and -T arguments. This determines the absolute perimeter of the formatting operation.
- 2. In a window, either all the TIPs or a select list of TIPs can be formatted.

This command can be issued only in the interactive mode.

Example:

FMT >SID>FIRST LOG -0 lLPTOO -I EF\* EC01/EC07  $-F$  1986/2/ $\overline{1}:1431$  -T 1986/2/1:1435

Generates formatted output from the data in the log file >SID>FIRST LOG. Directs output to the line printer LPTOO. The time window for formatting is 2:31pm to 2:35pm on February 1, 1986. Displays only the data captured on behalf of the module code EF and all TIPs in the range ECOl and EC07.

FMT

 $\left(\frac{1}{2}\right)$ 

## RESUME FORMATTING (RFM)

Resumes the execution of the suspended formatter.

FORMAT:

Ą

RFM

ARGUMENTS:

None.

DESCRIPTION:

This command can only be issued in the interactive mode. It displays a message at the console acknowledging execution of the command.

Example:

RFM

Resumes execution of a formatting request and displays a message at the operator's console.

Message:

Formatting Resumes

# **SFM**

SUSPEND FORMATTING (SFM)

Suspends the execution of the formatter.

. Almandi Karakteran da Sa**ri**k Parnada da masa <del>kata tangguna da tangguna da Salakteran Kalekteran Kalekteran</del>

FORMAT:

SFM

ARGUMENTS:

None.

DESCRIPTION:

This command can only be issued in the interactive mode. It displays a message at the console acknowledging execution of the command.

Example:

SFM

Suspends execution of a formatting request, and displays a message at the operator's console.

Message:

Formatting Suspended

## TERMINATE FORMATTER (TFM)

Terminates the execution of a formatter request.

FORMAT:

 $\tilde{j}$ 

高麗

TFM

ARGUMENTS:

None.

DESCRIPTION:

The TFM command is the sole means of termination when using the formatter to process the online log file (even as the data is being logged) with no specified time window.

The TFM command can be issued only in the interactive mode. It displays a message at the console acknowledging execution of the command.

Example:

TFM

The formatter is terminated with indication at the console, and displays a message at the operator's console.

Message:

Formatting Request Terminating

5-7 CZ74-0l

 $\mathcal{L}^{\text{max}}_{\text{max}}$  $\mathcal{L}_{\text{max}}$ 

# *Appendix A ERROR MESSAGES*

The MOD 400 message library maintains error messages (and some informational messages) issued by DARTS. The DARTS component code is 6F; therefore, all messages use the code 6Fxx.

#### INTERPRETING MESSAGES

All messages use the character string substitution facility to identify the subcomponent of DARTS that is issuing the message and other pertinent information. For example, the error message issued when processing the command DEF OX23 is as follows:

6F36 DEF: Invalid TIP id: OX23. It should be precisely 4 hex digits.

where:

6F36

1

一定的

6F is the DARTS component code, and 36 is the message identification number.

DEF

The DARTS subcomponent name.

OX23

The invalid TIP id in this example. It contains a nonhexadecimal digit.

A-1 CZ74-01

## LIST OF ERROR AND INFORMATION MESSAGES

As a way of representing actual entries, these messages adhere to the following convention:

A lowercase letter enclosed in a less than (<) sign and<br>greater than (>) sign represents a returned string. For greater than  $(>)$  sign represents a returned string. example, <pppp> and <iiiii> represent returned strings.

。<br>「スパパート」「「トット」」「ハット」ということに、例えば、私は外科機能が必要に関わる場合が、インターには、それは、これは最後のサイトを実現しているので、これは、それは、それは、それは、アイティングのサイト

- xxx represents a command mnemonic.
- 6F03 xxx: DARTS is not configured in the system. Include LDBU ZXDJ directive in CLM USER file and reboot.
- 6F04 xxx: DARTS monitor is already in use. Duplicate invocation rejected.
- 6F05 xxx: DARTS is still executing previously issued command. This command is being ignored.
- 6F06 xxx: DARTS monitor operations are being<br>terminated.
- 6F07 xxx: This command cannot be issued before invoking DARTS monitor.
- 6F08 xxx: DARTS invocation arguments can only be: -D  $\langle$ path name> and -E, with -A as the last keyword.
- 6F09 xxx: Data base (pathname) error: <pppp>.
- 6FOA xxx: Initialization overlay could not be loaded.
- 6FOB xxx: Exit processor overlay could not be loaded.
- 6FOC xxx: XEC command processor overlay could not be loaded.
- 6FOD xxx: Command processor overlay could not be loaded for  $\langle$ xxx> command.
- 6FOE xxx: Formatter overlay could not be loaded.
- 6FOF xxx: DARTS command execution has completed.
- 6Fl0 xxx: Required memory block could not be obtained.

6Fll xxx: DARTS initialiaation in progress. Please wait for the completion message.

I  $\mathcal{L}$ 

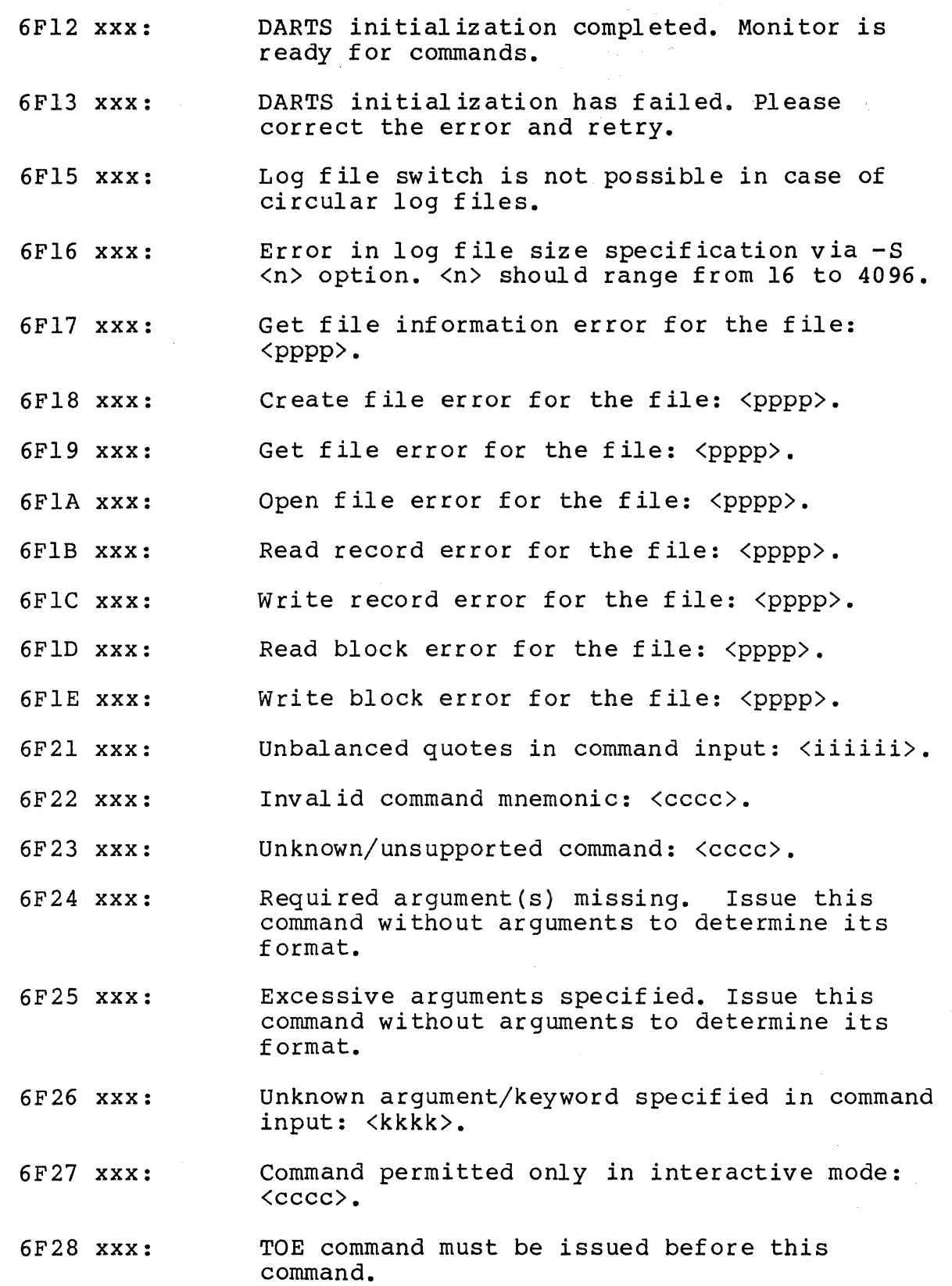

うまます

A-3 CZ74-0l

 $\mathbf{r}$ 

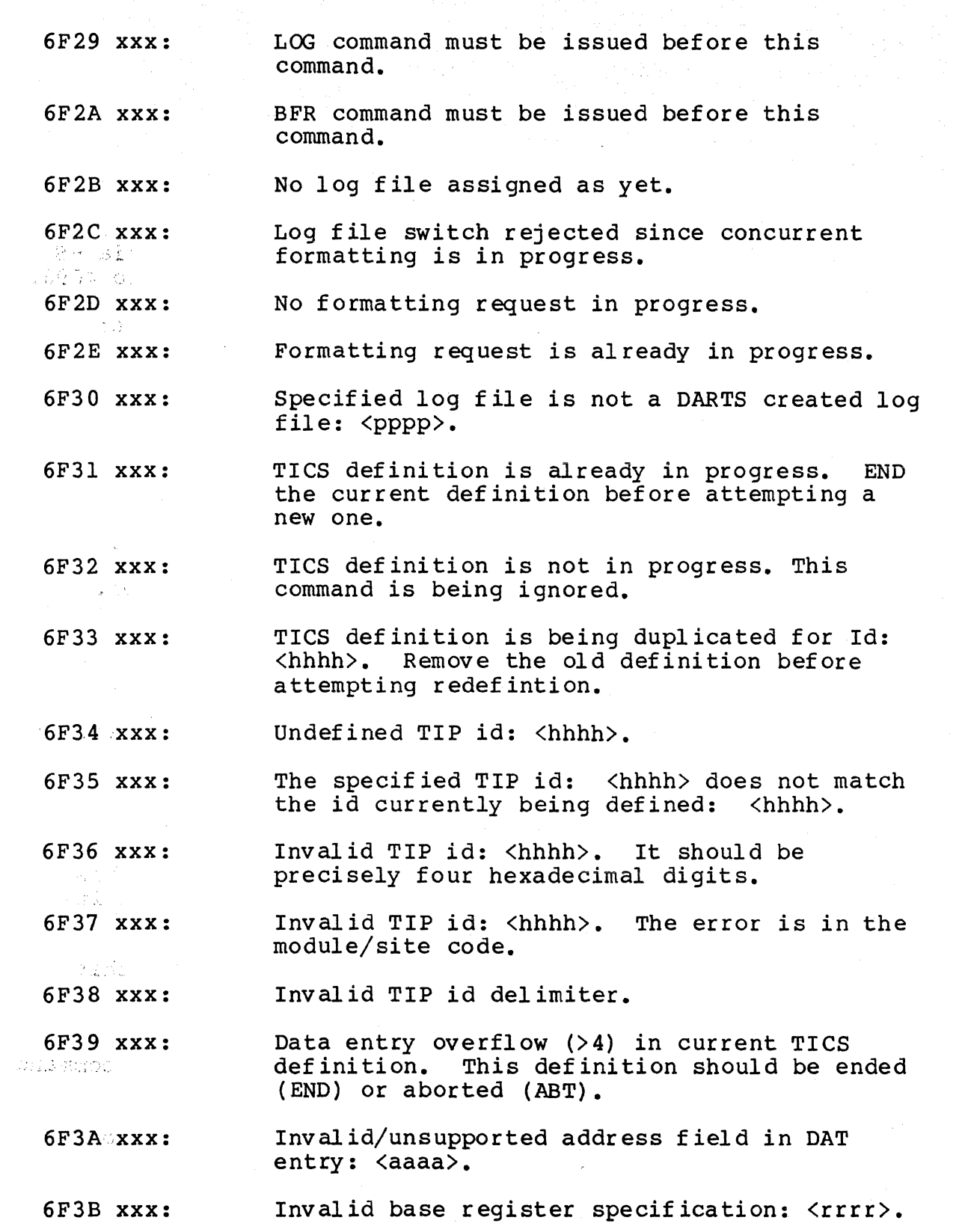

oja proti tieko karolantaja kondustata tehden termaan kondustista. Een termaan kondustista kan kan kan kan ter

6F3C xxx: Invalid index register specification: ; < rrry>:. 6F3D xxx: Invalid range register specification:  $\langle rrrr\rangle$ . Invalid offset specification: <0000>.:::: Webset 6F3E xxx: 6F3F xxx: Invalid range literal specification: <1111>. Range (literal) specification exceeds 6F40 xxx: prescribed limit (2000 bytes). 6F41 xxx: Data entry Label specification is missing.  $\rightarrow$ Invalid delimiter to base/index reqister. 6F42 xxx: Range limit (-M) can be specified only for 6F43 xxx: dynamic ranging. The contract of the contract of the contract of the contract of the contract of the contract of the contract of the contract of the contract of the contract of the contract of the contract of the contract Range limit (-M) specification is in error. 6F44 xxx: 6F45 xxx: Range limit (-M) specification exceeds prescribed limit (2000 bytes). 6F4A xxx: Duplicate REG command issued in this TICS. definition. 6F4B xxx: Invalid register specification: <rrrr>. 2002 Duplication of register specification with 6F4C xxx: the selection: <rrrr>. Buffer low condition corrected. Currently 6F4F xxx: <nnnnn> TIPs have executed for which DARTS was unable to collect data due to buffer·low condition. Three arguments are required with the BFR. 6F50 xxx: command. 6F51 xxx: BFR arguments have already been defined. This command is being rejected. cate 4736 6F52 xxx: Buffer size argument error: <nnnnn>. Buffer initial count argument error: <nnnnn>. 6F53 xxx: Buffer low threshold argument error: <nnnnn>. 6F54 xxx: 6F55 xxx: The BFR initial count argument has to exceed the low threshold argument. **COSS 2817** 

 $A-5$  CZ74-01

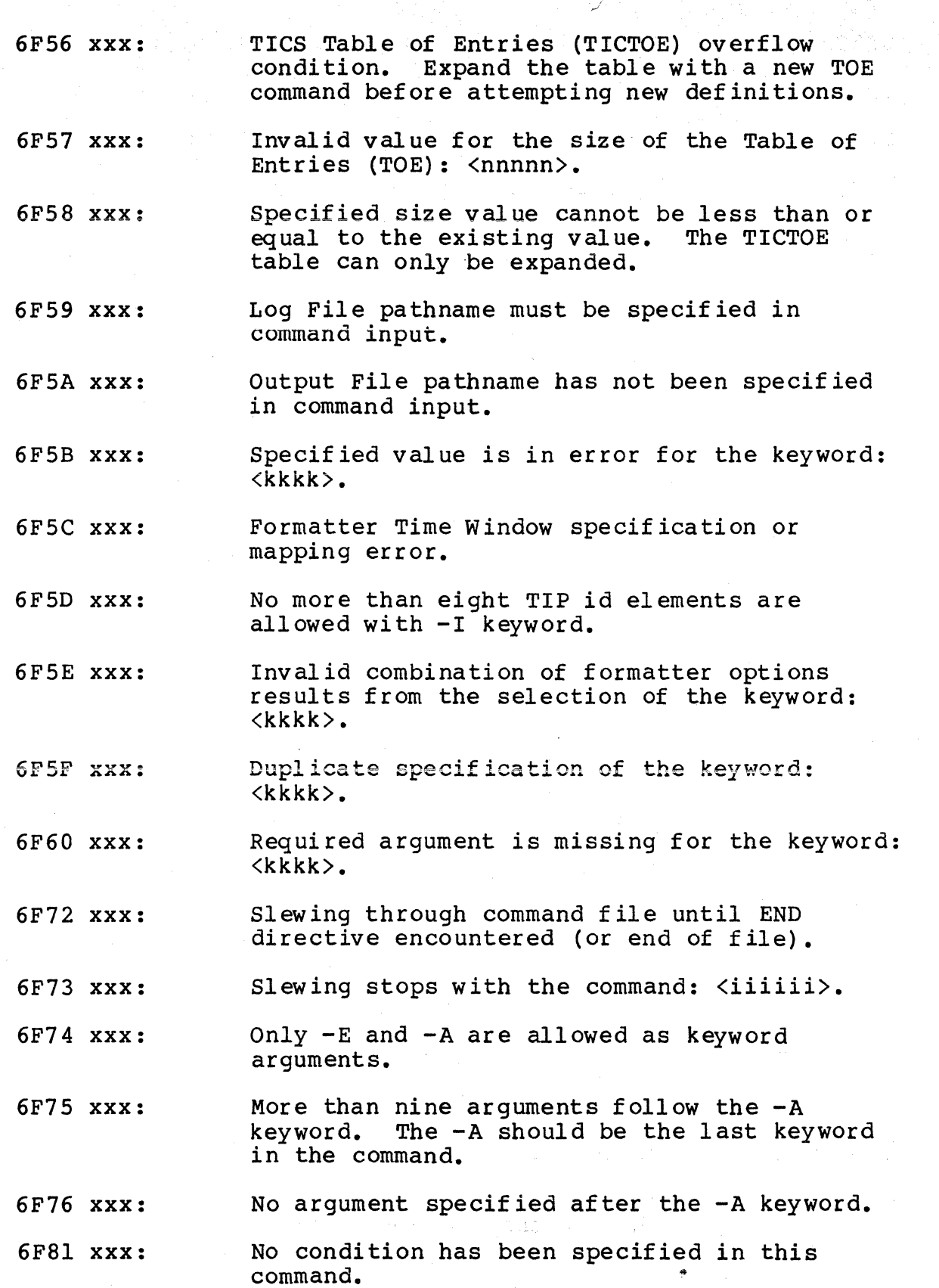

ash<mark>enir. Lile kilabeti</mark>ng zealigo huko.

Adent S. Russinative Provide

CHARLES BARTON

**Ship School Sections** 

 $\sim 3\cdot 10^{-2}$ 

A-6 CZ74-0l

.<br>Tin Andra Ladi, digital ang katalikan kata sa pangangga digital digital ang katalikan ang katalikan ang katali

a abbase

 $\left($ 

6F82 xxx: Too many conditions have been specified in the command. Only up to three basic conditions, suitably compounded, can be specified.

6F83 xxx: The compound condition specified is not properly structured. The compounding operators can only be  $\&$  (AND) or  $|$  (OR).

 $\omega$ 

- 6F84 xxx: Invalid condition compounding specified in the command: <ccccc>.
- 6F85 xxx: Incomplete condition expression specified: <eeeee>. The error is at about byte offset: <bbbb>.
- 6F86 xxx: Invalid logical NOT operator specified: <eeeee>. The error is at about byte offset: <bbbb>.
- 6F87 xxx: Invalid indirection operator (\*) specified: The error is at about byte offset: <bbbb>.
- 6F88 xxx: Indirection can be used only with \$Bx addressing: <eeeee>. The error is at about byte offset: <bbbb>.
- 6F89 xxx: A valid register mnemonic does not follow \$ sign: <eeeee>. The error is at about byte off set: <bbbb>.
- 6F8A xxx: Invalid \$Rx register specified: <eeeee>. The error is at about byte offset: <bbbb>.
- 6F8B xxx: Invalid \$Bx register specified: <eeeee>. The error is at about byte offset: <bbbb>.
- 6F8C xxx: Invalid extension specified after \$Bx: <eeeee>. The error is at about byte offset: <bbbb>.
- 6F8D xxx: Invalid index register specified: <eeeee>. The error is at about byte offset: <br/> bbbb>.
- 6F8E xxx: Invalid hexadecimal string specified: <eeeee>. The error is at about byte offset: <bbbb>.
- 6F8F xxx: Presumed decimal number is not specified: <eeeee>. The error is at about byte offset: <bbbb>.

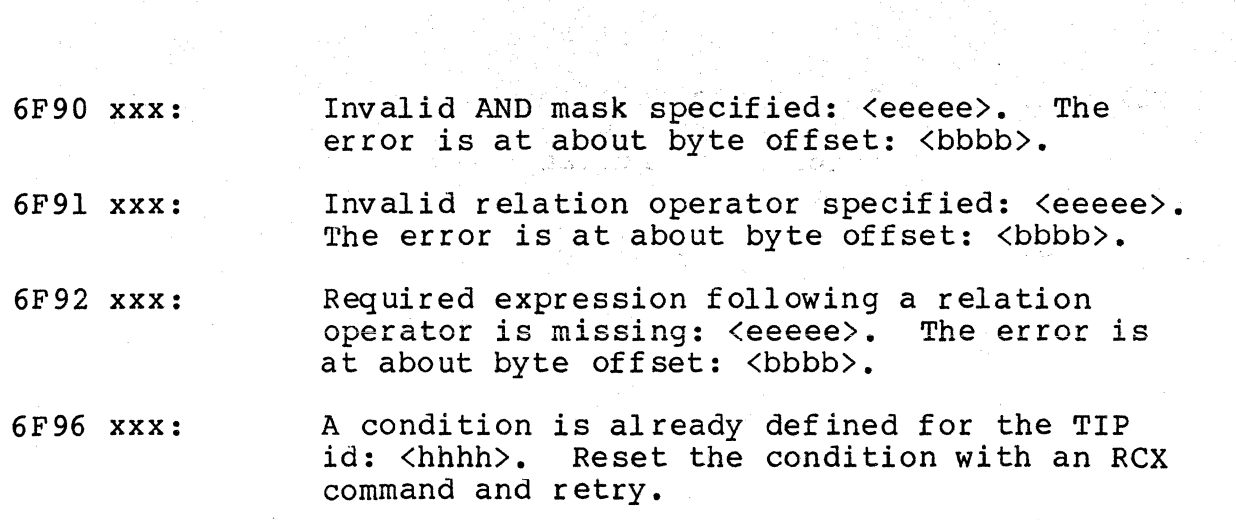

(

 $\label{eq:2.1} \begin{split} \mathcal{L}_{\text{max}}(\mathbf{x}) & = \mathcal{L}_{\text{max}}(\mathbf{x}) \mathcal{L}_{\text{max}}(\mathbf{x}) \\ \mathcal{L}_{\text{max}}(\mathbf{x}) & = \mathcal{L}_{\text{max}}(\mathbf{x}) \mathcal{L}_{\text{max}}(\mathbf{x}) \mathcal{L}_{\text{max}}(\mathbf{x}) \\ \mathcal{L}_{\text{max}}(\mathbf{x}) & = \mathcal{L}_{\text{max}}(\mathbf{x}) \mathcal{L}_{\text{max}}(\mathbf{x}) \mathcal{L}_{\text{max}}(\mathbf{x}) \\ \mathcal{L}_{\text{max}}(\mathbf{x}) & = \mathcal$ 

 $\hat{\mathcal{A}}_{\text{max}}$ 

 $\sim$   $\sim$ 

 $\gamma_{\rm{max}}$ 

# *AppendixB DATABASE RECOMMENDATIONS*

Include the following three commands in the initialization data base file in the order presented:

TOE n

Defines the size of the TIP Table of Entries (TIPTOE). (n should be greater than the number of TICS likely to be specified in subsequent DEF commands. Refer to the TOE description in Section 4.)

BFR size number low limit

To define the chain of internal buffers to be used by the DARTS Data Collector. Refer to the BFR description in Section 4.

LOG path name

To define the initial log file to be used. Unless defined as part of the initialization process, the commands issued to DARTS from the data base are not logged. Refer to the LOG description in Section 4.

#### Sample Contents of >>SID>BULLSEYE

TOE 30<br>BFR 10 BFR 1000 8 4<br>LOG >UDD>DAR LOG >UDD>DARTS LOG

B-1 CZ74-01

A TERDES AN DITERMENT TARA SERIAL PERANGGAN SELATAN SERIA KEPALI KEPALI SERIA KEPALI SERIA KEPALI KEPALI SERI Ĵ, l, Ω. ya N
## *Appendix C USING DARTS: AN EXAMPLE*

Figure C-1 shows a software module called TEST. The module contains predefined Trace Points EEOl, EE02, and EE03. DARTS traced TEST's execution using the Trace Collection Specifications (TICS) set forth in Figure C-2. Figure C-3 illustrates formatted trace data. TEST was executed four times; each time using a different OCL command format.

ì

The TEST program shows the use of both the \$tip and \$tipsp macros. \$tipsp generates an environment for special interface TIPs EE02 and EE03. TEST executed in the system pool (\$\$), allowing it use of the special interface. If executed from any other pool, TIPs EE02 and EE03 would have amounted to no-ops, due to lack of ring 0 privilege.

The TEST program was located under both the HIS and SYSLIB1<br>directories. The four OCL commands used in the test were: The four OCL commands used in the test were:

> \$S >HIS>TEST PARM-ONE \$S >HIS>TEST \$S >SYSLIBl>TEST PARM-ONE-IS-MORE-THAN-10-BYTES \$S >SYSLIBl>TEST TERRY BENTLEY

> > $C-1$   $CZ74-01$

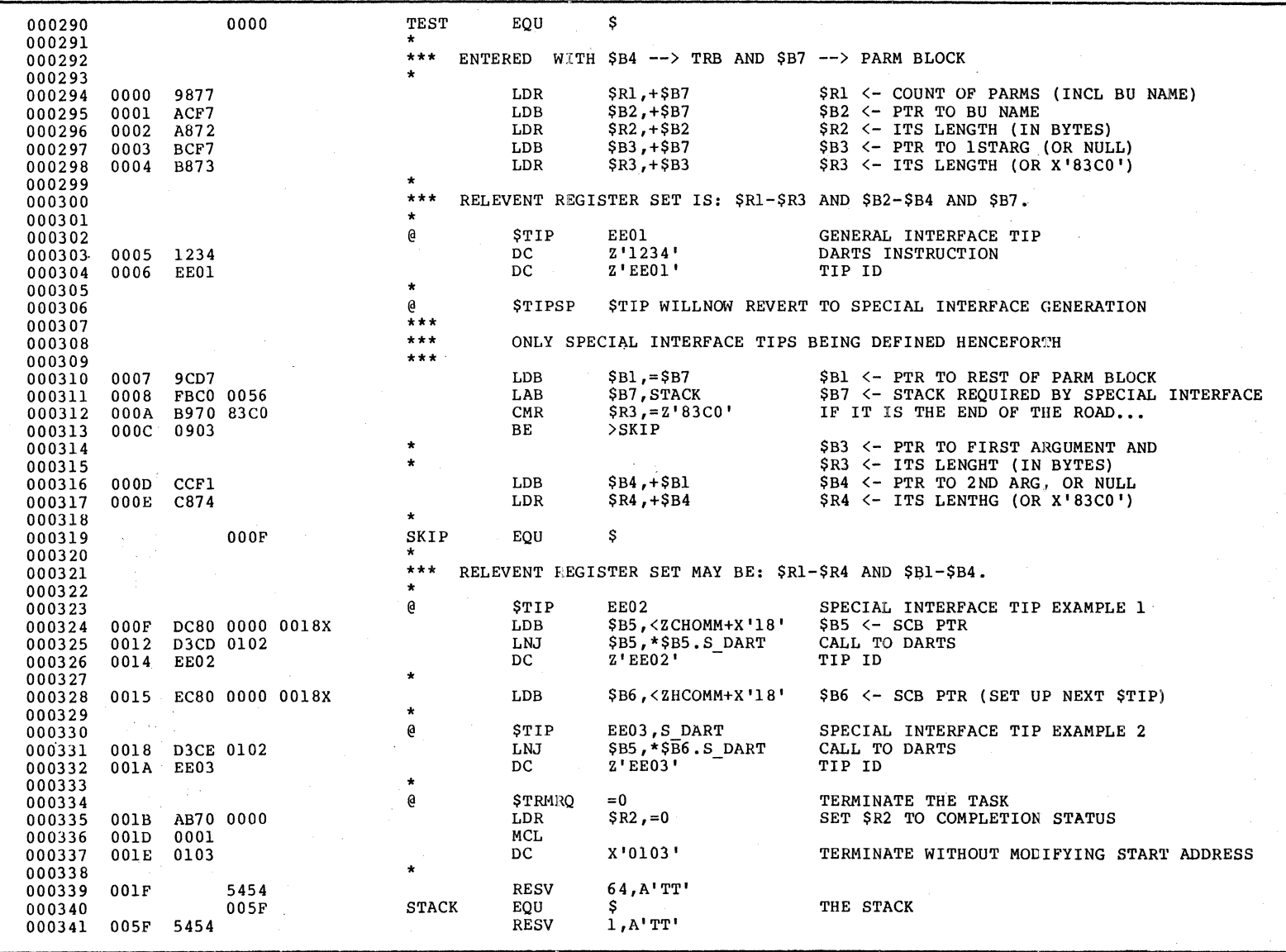

1982年10月

TEST: A Software Module With Predefined<br>Trace Points Figure C-1.

 $C - 2$ 

 $L0 - t120$ 

\* \* TIP ID EEOl COLLECTS TRB AND PRMBLK INFO DEF EE01 REG \$Rl \$R2 \$R3 \$B2 \$B3 \$B4 \$B7 DAT \$B4 12 -L TRB DAT \$B7.-5 60 -L PRMBLK END EEOl \* TIP ID EE02 REPORTS ARG-1 IF IT EXISTS DEF EE02 DAT \$B3 \$B3,-l -L ARG-1 -M 10 DAT \$B3 \$R3.-1 -L SAM ARG END EE02 \* \* IMPOSE CONDITION TO INSURE IT DOES NOT EXECUTE WITHOUT ARG-1  $SCX$  EE02  $$RI$ <sup>-=1</sup> \* TIP ID EE03 REPORTS BU\_NAME DEF EE03 DAT \$B2 \$R2 -L BU NAME END EE03 \* \* NOW ACTIVATE ALL 3 ACT EE\*

Figure C-2. Trace Collection Specifications (TICS) for TIPs EEOl, EE02, and EE03.

## A SPECIFIC TICS EXAMPLE

**)** 

The TICS specification statements for TIP EE02 (Figure C-2) are of some interest. The user context at that point for TIP EE02, includes, in the \$B3/\$R3 register pair, the pointer to, and the range of the first argument in the OCL command, if it<br>exists. The contents of the \$R3 register equal those of The contents of the  $$R3$  register equal those of  $$B3,-1$ . The two DAT arrays use dynamic ranging to address the same<br>memory. The first array is subject to a 10-byte limit. The memory. The first array is subject to a 10-byte limit. second array has an implicit 2000-byte limit. The imposed condition (SCX) set for TIP EE02 ensures that it will not collect data unless the number of parameters in the \$Rl register is other than one.

## FORMATTED OUTPUT

For each TIP, the output has a standard format (Figure C-3). The header line indicates the TIP id (in hexadecimal notation), the sequence number of the TIP's execution (in decimal notation), and the time stamp.

$$
C-3
$$

 $CZ74-01$ 

The next two lines display the \$R and \$B registers contents. These lines are absent when no register was selected in the TICS definition.

All selected data array entries at the TIP are output in sequence on the succeeding lines. If no array entry was selected in the TICS definition, the formatted output for the TIP is complete at this stage. The entry number (1 through 4) and its label, if any, are at the left margin of the first line of output. Up to 32 bytes of the collected data array appear in hexadecimal notation. The right margin displays the ASCII character equivalent of the data. Multiple lines of output<br>result when the captured data exceeds 32 bytes of information.

In Figure C-3, the absence of TIP EE02' s output, between EEOl and EE03 (sequence 2), for the second execution demonstrates the suppression of data collection due to the imposed condition evaluating to .FALSE. In the next sequence (third execution), TIP EE02's output displays the truncation of the first DAT array brought about by setting the -M limit on data collection.

Note that in the third execution, TIP EE02 has a sequence label of 0002; TIP's EE01 and EE03 have sequence labels of 0003.  $\bigl($ 

TIP:EE01 SEO:0001 TIME: 1985/07/19 1200:56.500 \$B7: 21F8F \$B4: 21F84 \$B3: 21F9B \$B2: 21F92 \$R3: 0008 \$R2: 0009 \$R1: 0002 0000 8DE4 00Cl FF01 CCCC CCCC 1) TRB ...D.A..LLLL 0002 0002 1F91 0002 1F97 0000 0000 0009 3E48 4953 3E54 4553 5420 0008 5041 524D ................>HIS>TEST ..PARM 2) PRMBLK -ONE PPPPPPPPPPPPPPPPPPPPP TIME: 1985/07/19 1200:56.500 TIP:EE02 SEO:0001 5041 524D 2D4F 4E45  $1)$   $ARG-1$ PARM-ONE 5041 524D 2D4F 4E45 PARM-ONE 2) SAM ARG TIP:EE03 SEO:0001 TIME: 1985/07/19 1200:56.500 1) BU NAME 3E48 4953 3E54 4553 5420 >HIS>TEST TIME: 1985/07/19 1201:03.500 TIP:EE01 SEQ:0002 \$B7: 21FAF \$B4: 21FA4 \$B3: 00001 \$B2: 21FB0 \$R3: 83C0 \$R2: 0009 \$R1: 0001 1) TRB 0000 8DCC 00Cl FF01 CCCC CCCC ...L.A..LLLL 0001 0002 1FAF 0000 0000 0009 3E48 4953 3E54 4553 5420 0102 0002 1FA4 0002 20E4 2) PRMBLK  $\ldots$ ./......>HIS>TEST .....\$.. D cccc cccc cccc cccc cccc cccc 0006 0000 0000 0000 cccc cccc cccc cccc LLLLLLLLLLLLL........LLLLLLLL TIP:EE03 SEQ:0002 TIME: 1985/07/19 1201:03.500 1) BU NAME 3E48 4953 3E54 4553 5420 >HIS>TEST TIP:EE01 SEQ:0003 TIME: 1985/07/19 1201:25.850 \$B7: 21F8F \$B4: 21F84 \$B3: 21F9A \$B2: 21F92 \$R3: 001E \$R2: 000D \$R1: 0002 1) TRB 0000 8DFC 00Cl FF01 CCCC CCCC  $\ldots \backslash A$ . LLLL 2) PRMBLK 0002 0002 1F91 0002 1F99 0000 0000 000D 3E53 5953 4C49 4231 3E54 4553 5420 001E  $\ldots \ldots \ldots \ldots \ldots \ldots \times \text{SYSLIB1>TEST}$ . 5041 524D 2D4F 4E45 2D49 532D 4D4F 5245 2D54 4841 4E2D 3130 2D42 5954 PARM-ONE-IS-MORE-THAN-10-BYT TIP:EE02 SEQ:0002 TIME: 1985/07/19 1201:25.900 5041 524D 2D4F 4E45 2D49  $1)$   $ARG-1$ PARM-ONE-I 2) SAM ARG 5041 524D 2D4F 4E45 2D49 532D 4D4F 5245 2D54 4841 4E2D 3130 2D42 5954 4553 PARM-ONE-IS-MORE-THAN-10-BYTES TIP:EE03 SEQ:0003 TIME: 1985/07/19 1201:25.900 1) BU NAME 3E53 5953 4C49 4231 3E54 4553 5420 >SYSLIB1>TEST TIP:EE01 SEQ:0004 TIME: 1985/07/19 1201:57.450 \$B7: 21F8F \$B4: 21F84 \$B3: 21F9C \$B2: 21F94 \$R3: 0005 \$R2: 000D \$R1:0003 1) TRB 0000 0760 00Cl FF01 CCCC CCCC  $\ldots 0. A.$ . LLLL 2) PRMBLK 0003 0002 1F93 0002 1F9B 0002 1F9F 0000 0000 0000 3E53 5953 4C49 4231 3E54 4553 ....................>SYSLIB1>TES T .. TERRY .. BENTLEY ........ 5420 0005 5445 5252 5920 0007 4245 4E54 4C45 5920 0102 0002 1F84 0002 TIP:EE02 SEQ:0003 TIME: 1985/07/19 1201:57.500 5445 5252 5920  $1)$   $ARG-1$ TERRY 2) SAM ARG 5445 5252 5920 **TERRY** TIP:EE03 SEQ:0004 TIME: 1985/07/19 1201:57.500 1) BU NAME 3E53 5953 4C49 4231 3E54 4553 5420 >SYSLIB1>TEST TIP:0007 SEQ:0001 TIME: 1985/07/19 1202:05.850

> Figure C-3. Collected Trace Data as Formatted by the Log File Formatter.

ှ ហ o liko ekondistantza dia hidri ne kilia ko la k<mark>anderan da manakan karen da mana</mark>ka ne h**akamat**u na mo  $\frac{1}{2}$  ,  $\frac{1}{2}$ i<br>Santa de a colorado ÷.  $\hat{\mathcal{L}}$ s).  $\bar{z}$ 

## Active TIP

' ~. *;:* 

الماياتي<br>المراكب

An explicitly activated TIP that is capable of collecting data when encountered (executed).

Buffers

Internal Buffers.

Buffer Logger

Nondistributed component of DARTS that outputs buffers (passed from the data collector) to the online Log File.

Buff er Manager

Nondistributed component of DARTS that maintains the chain of internal buffers. The task operates in tandem with the buffer logger.

Command

Issued at initialization (from the data base file) or subsequently by the operator to control the execution of DARTS. Some commands can be issued only by the operator.

*GLOSSARY* 

## Command Manager

Component of DARTS that accepts and parses interactive input from the operator and schedules the appropriate command processor.

international contractions and the contraction of the contraction of the contraction of the contraction of the contraction of the contraction of the contraction of the contraction of the contraction of the contraction of t

Command Processor

Component of DARTS that performs the action of a particular command. Scheduled from either the command manager or the command file processor.

Data Collector

Distributed component of DARTS that is responsible for data collection at a TIP. It passes internal buffers (filled with the data collected at various TIPs) to the buffer logger.

#### Formatter

Log file formatter.

General Interface

One of two ways to define a TIP, by using the trace instruction to generate a trap that in turn leads to the data<br>collector. Available to both system level and user level Available to both system level and user level software modules.

Inactive TIP

The initial state of a TIP, when it is incapable of collecting data. A TIP has to be explicitly activated for use.

Internal Buffers

Memory blocks of specified size and (initial) number, maintained in a chain, that serve as the recording medium for the data collector.

Link-and-Jump Interface

Special Interface.

## Log File

An online disk file to which the buffer logger outputs buffers filled with collecting data.

### Log File Formatter

Spawned task component of DARTS that processes the information in a log file (online or offline).

Logger

 $\frac{1}{2}$ 

ene,

Buffer logger.

Module Code

The left pair of hexadecimal digits in a 4-digit hexadecimal TIP id. A unique code that is preassigned for each software module, with different TIPs in a module having different site<br>codes. The Module code of 00 is reserved for the exclusive The Module code of 00 is reserved for the exclusive use of the DARTS facility.

Pre-defined TIP

A permanent TIP that is assembled inline by the developer of a software module, to provide a standard data collection site in rel eased software.

## Site Code

The right pair of hexadecimal digits in a 4-digit hexadecimal TIP id. Used to identify a TIP definition in a specific rnodul e.

Special Interface

One of two ways to define a TIP, with a link-and-jump call to the data collector. Available only to system level modules.

#### **SCB**

System Control Block.

Trace Information Capture Specification

structure that defines the user register context and/or user data arrays to be collected at a TIP. This structure is under the control of DARTS and is external to the software in which the TIP is defined.

Trace Information Point

A calling sequence in the user software that marks the site for information collected.

Trap Interface

General interface.

g-3 CZ74-0l

Trap Processor

Special routine to process the trap from the trace instruction that serves as the interface to the data collector.

ering an die die kan kerker die komponisier in die komponisieren die komponisieren die komponisieren die kan die komponisieren en die komponisieren die komponisieren die komponisieren die komponisieren die komponisieren di

**TICS** 

Trace Information Capture Specification.

TIP

Trace Information Point.

TIP id

A 4-digit hexadecimal (16-bit) number that uniquely identifies a TIP. The left pair of digits is interpreted as the module code, and the right pair is interpreted as the site code.

User Data Array

An array of data words/bytes that is collected at a TIP<br>according to the specification in the TICS structure. The according to the specification in the TICS structure. specification is represented by an entry in the TICS structure.

user Register Context

The execution context of the DARTS user, preserved across the call to the trace facility that can itself be collected and/or used in data collection at a TIP.

## INDEX

Abort TICS Definition (ABT) Defined, 4-9 Aborting a Defined TICS (REM),<br>4-15 Aborting TICS Definition-in-progress (ABT) , 4-15 vs Removing a TICS, 4-9,  $4-15$ ,  $4-25$ ABT Abort TICS Definition (ABT) , 4-9 Aborting TICS Definition-in-progress (ABT) , 4-15 Activate TICS (ACT) , 4-10 Allocating Buffers, 4-11 BFR Buffer Pool (BFR), 4-11 Buffer Pool (BFR) , 4-11 Buff er Pool Commands, 4-7 Buffer Size, 4-11 Command Execution, 4-5 Format, 1-2 Manager, 2-3 Processors, 2-3 Issued From Console, 2-1,  $4 - 5$ Sources Of, 4-5 via XEC, 4-5 Configuration Component, 3-1 Continuation Character (&) User Commands, 4-5 DAT Data Array Definition (DAT), 4-12

\*\*\*

Data Array Address, 4-12 Data Array Range, 4-12 Data Array Definition (DAT),  $4 - 12$ Data Arrays Number per TICS, 4-12 Data Base File Description, 2-3, 3-3 Initialization Data Base File, 1-2, B-1 Recommendations, B-1 Data Buffer Logger, 2-4 Data Buffer Manager, 2-3 Data Collector, 2-2 Data Collector, 2-3 Logging Function, 2-2 DBF Display Buffer Pool Status (DBF) , 4-15 DEA Deactivate TICS (DEA) , 4-14 Deactivate TICS (DEA) , 4-14 DEF Define TICS (DEF) , 4-15 Define TICS (DEF), 4-15 Definition Commands Listed 4-6 Display Buffer Pool Status  $(DB\bar{F})$ ,  $4-16$ Display TICS Attributes (DTC),  $4 - 17$ \$tip Description, 4-2 \$tip With \$tipsp, 4-3 \$tip Without \$tipsp, 4-2

CZ74-0l

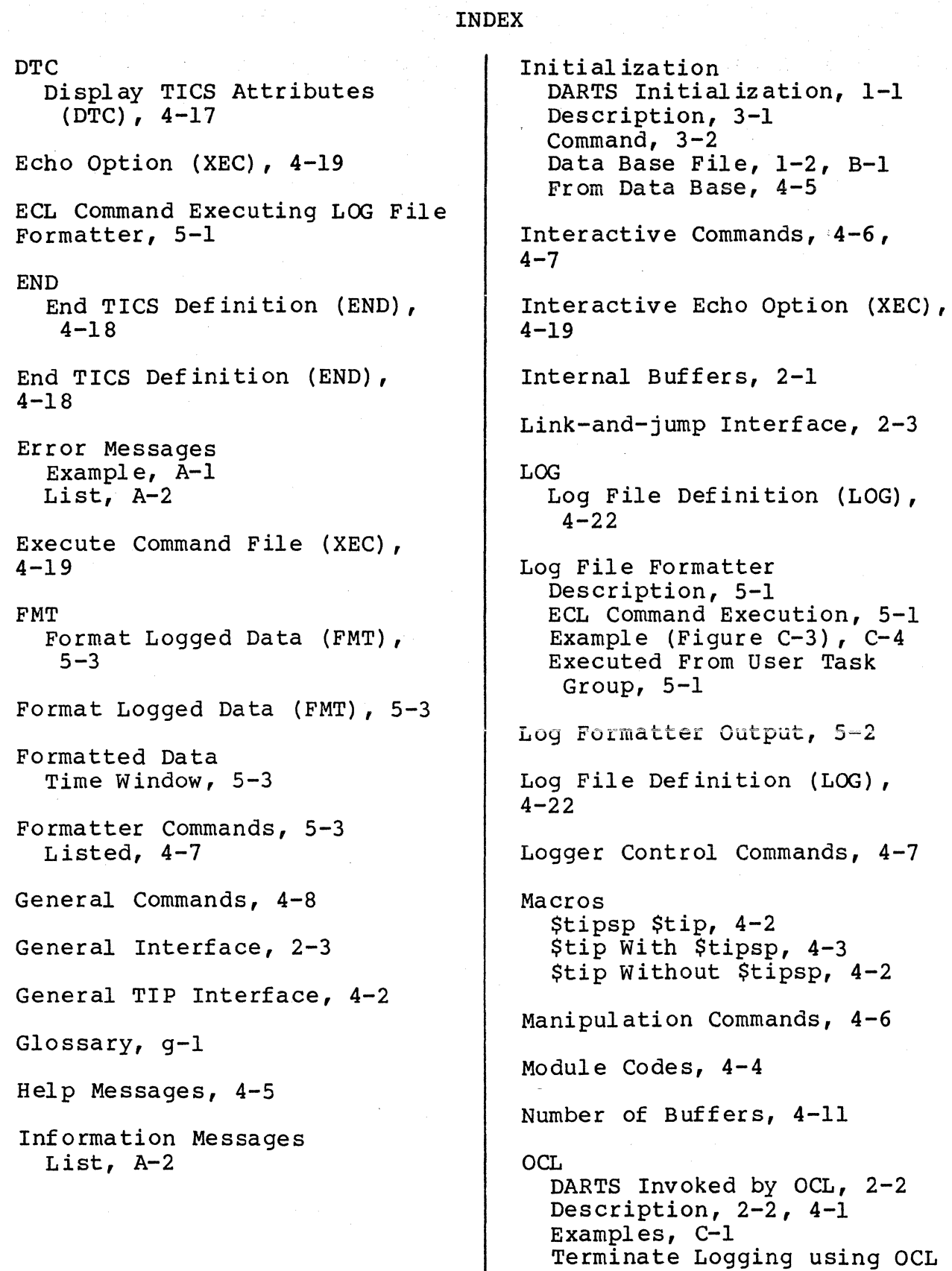

TA SA SEKERALAN DELEMBENGERA KELATAN DI MENJARKAN SEKERASAN KE DELEMBENGAN SEKERA SEKERAK SEKERA SEKERA SEKERA

i-2

I

Command,  $4-33$ 

 $\lambda$ 

## INDEX

Off set \$tip Macro, 4-3 DARTS Commands, 4-12, 4-32 Pre-defined TIPs Description, 4-4 RCX Reset Condition for Execution {RCX) , 4-26 REG Register Set Definition  $(REG)$ ,  $4-23$ Register Set Definition (REG),  $4 - 23$ Registers  $$B$   $$R$ ,  $4-12$ ,  $4-23$ ,  $5-2$ \$I \$Ml, 4-23 Use of, 4-12 REM Aborting vs Removing a TICS, 4-9, 4-15 Remove TICS Definition (REM) , 4-25 Remove TICS Definition (REM),  $4 - 25$ Removing vs Aborting a TICS, 4-9, 4-15, 4-25 Reset Condition for Execution  $(RCX)$ ,  $4-26$ Resume Formatting (RFM}, 5-5 Resume Logging (RLG), 4-28 RFM Resume Formatting (RPM) ,  $5 - 5$ Ring O, 2-3, 4-2, C-1 RLG Resume Logging (RLG) , 4-28

 $\frac{3}{3}$ 

S DART (SCB Offset),  $4-3$ s DINF (SCB Offset), 3-1 SCB, 3-1, 4-3 sex Set Condition for Execution (SCX), 4-29 Set Condition for Execution  $(SCX)$ ,  $4-29$ SFM Suspend Formatting (SFM),  $5 - 6$ SID Directory, 2-2 Site Codes, 4-4 SLG Suspend Logging (SLG), 4-33 Special Interface, 2-3 Special TIP Interface, 4-2,  $4 - 3$ Suspend Formatting (SFM), 5-6 Suspend Logging (SLG), 4-33 System Control Block, 3-1, 4-3 System Pool (\$\$), 2-2, 4-2,  $C-1$ System Tasks, 4-2 Table Of Entries for TICS  $(TOE)$ , 4-35 Terminate Formatter (TFM), 5-7 Terminate Logging Description, 4-33 Using OCL Command Only, 4-33 vs Suspend Logging, 4-33

 $i - 3$ 

CZ74-0l

os fraktiska vil 1992 1993 – Ostalia svedska kalen Arminiska kontrolominiska printantiniska kontrolominiska kontrol

Terminating DARTS, 3-3

TFM Terminate Formatter (TFM),  $5 - 7$ 

## **TICS**

Definition Commands, 4-6 Examples Figure C-2, C-3 Manipulation Commands, 4-6 Necessary Specifications,  $4 - 15$ 

Time Window (FMT) , 5-3

### TIP

DARTS TIP, 2-1 General TIP Interface, 4-2 Module Codes, 4-4 Special TIP Interface, 4-3 Id,  $2-2$ ,  $4-4$ Identification Code, 4-4 Module Codes, 4-4 Pre-defined, 2-2 Site Codes, 4-4 Software Example, C-2 User TIP Interface, 4-1,  $4 - 2$ 

## \$tip

Description, 4-2 \$tip With \$tipsp, 4-3 \$tip Without \$tipsp, 4-2

## **TOE**

Table Of Entries for TICS (TOE) , 4-35

Trace Information Capture Specification, 1-1, 2-1, 4-6 (see TICS)

Trace Information Point, 1-1, 2-1 (see TIP)

User TIP Interface, 4-1, 4-2

User Command Interface, 4-1,  $4 - 5$ 

User Commands<br>Comment  $(*)$ ,  $4-8$ Continuation Character  $(x)$ ,  $4 - 5$ Description, 4-6, 4-7 User Interface(s), 2-3, 4-1 User TIP Interface, 4-1, 4-2 Wildcard TIP, 4-10

(

## XEC

DARTS via XEC Commands,  $2-3$ ,  $4-5$ ,  $4-9$ Execute Command File (XEC),  $4-19$ 

## HONEYWELL INFORMATION SYSTEMS Technical Publications Remarks Form

TITLE DPS6 GCOS6 DATABASE AUGMENTED REAL-TIME TRACING SYSTEM USER'S GUIDE ORDER NO. | CZ74-01 DATED MARCH 1986

## **ERRORS IN PUBLICATION**

<u>ว</u>

 $\mathbf{I}$ 

:( ጋ<br>ጋ

## SUGGESTIONS FOR IMPROVEMENT TO PUBLICATION

Your comments will be investigated by appropriate technical personnel and action will be taken as required. Receipt of all forms will be acknowledged; however, if you require a detailed reply, check here. |

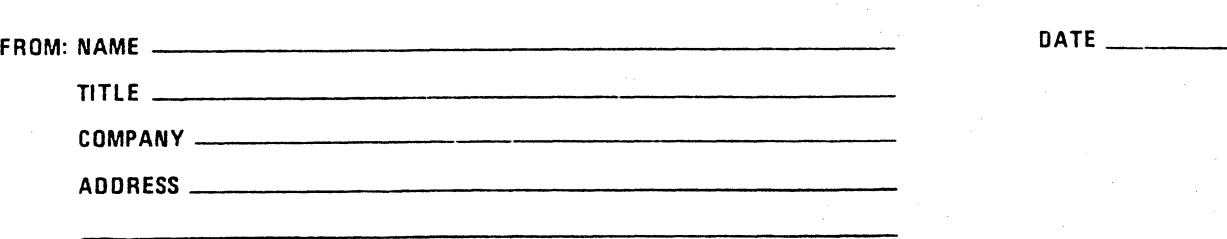

PLEASE FOLD AND TAPE-NOTE: U.S. Postal Service will not deliver stapled forms

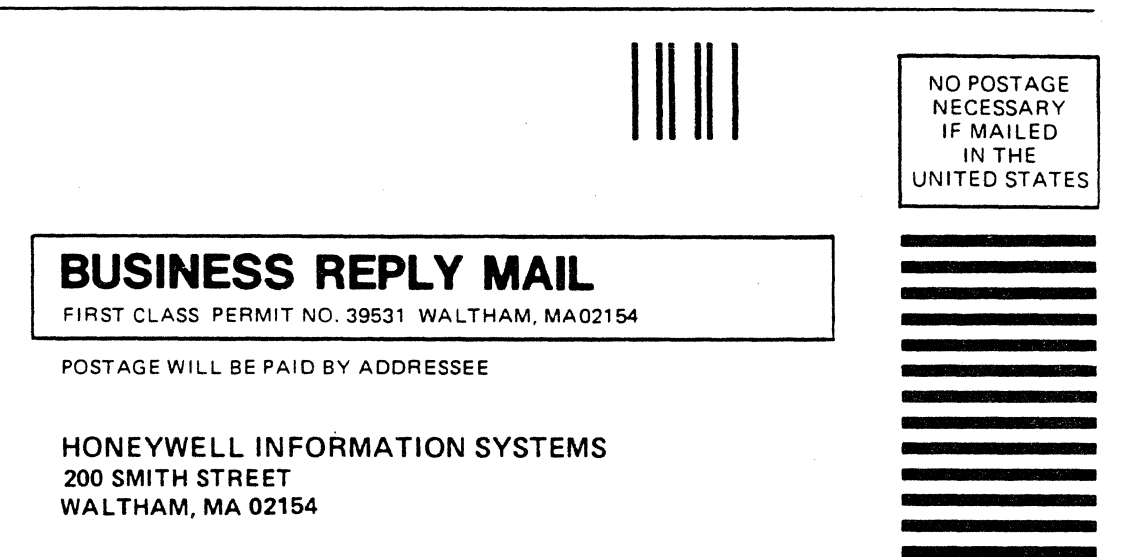

地震的

3 : 12 May 12: 2012

ATTN: PUBLICATIONS, MS486

## **Honeywell**

## HONEYWELL INFORMATION SYSTEMS Technical Publications Remarks Form

**) (1) (1) (1)** 

Ą

## TITLE DPS 6 GCOS 6 DATA BASE AUGMENTED REAL-TIME TRACING SYSTEM USER'S GUIDE

**ORDER NO. | CZ74-01** 

DATED MARCH 1986

## ERRORS IN PUBLICATION

SUGGESTIONS FOR IMPROVEMENT TD PUBLICATION

Your comments will be investigated by appropriate technical personnel and action will be taken as required. Receipt of all forms will be acknowledged; however, if you require a detailed reply, check here.

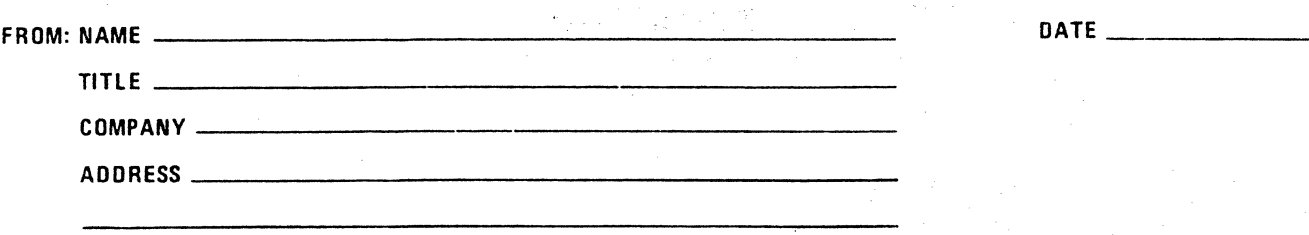

PLEASE FOLD AND TAPE-NOTE: U.S. Postal Service will not deliver stapled forms

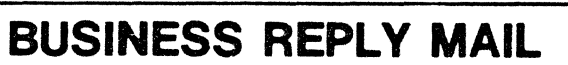

FIRST CLASS PERMIT NO. 39531 WALTHAM, MA02154

POSTAGE WILL BE PAID BY ADDRESSEE

a maria da kuma maria 1974. La dekara katika da kasa ya katika matsa ya katika katika matsa ya katika matsa ya

.<br>De a

 $\epsilon$  and  $\epsilon$  . The  $\epsilon$  -section  $\epsilon$ 

[편리아 전 성서자전함 관련의 거절되는 이외의 사는 금리 그리 and the strength than happen fit the send .<br>The following construction of the constant of the constant of the constant of the constant of the constant of the constant of the constant of the constant of the constant of the constant of the constant of the constant o

> NO POSTAGE NECESSARY IF MAILED IN THE UNITED STATES

 $\zeta(\sigma^{\lambda}_{\pi})^2_{\pi}(\gamma_{\pi}^{\lambda})$  .  $\label{eq:2.1} \frac{1}{2}\left(\frac{\partial}{\partial t}\right)^2\left(\frac{\partial}{\partial t}\right)^2=0.$ 

 $\mathcal{L}^{\mathcal{L}}$ 

HONEYWELL INFORMATION SYSTEMS 200 SMITH STREET WALTHAM, MA 02154

**ATTN: PUBLICATIONS, MS486** 

## Honeywell

## HONEYWELL INFORMATION SYSTEMS **Technical Publications Remarks Form**

TITLE

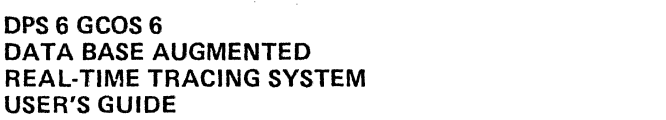

ORDER NO. | CZ74-01

DATED MARCH 1986

 $\overline{a}$ 

### ERRORS IN PUBLICATION

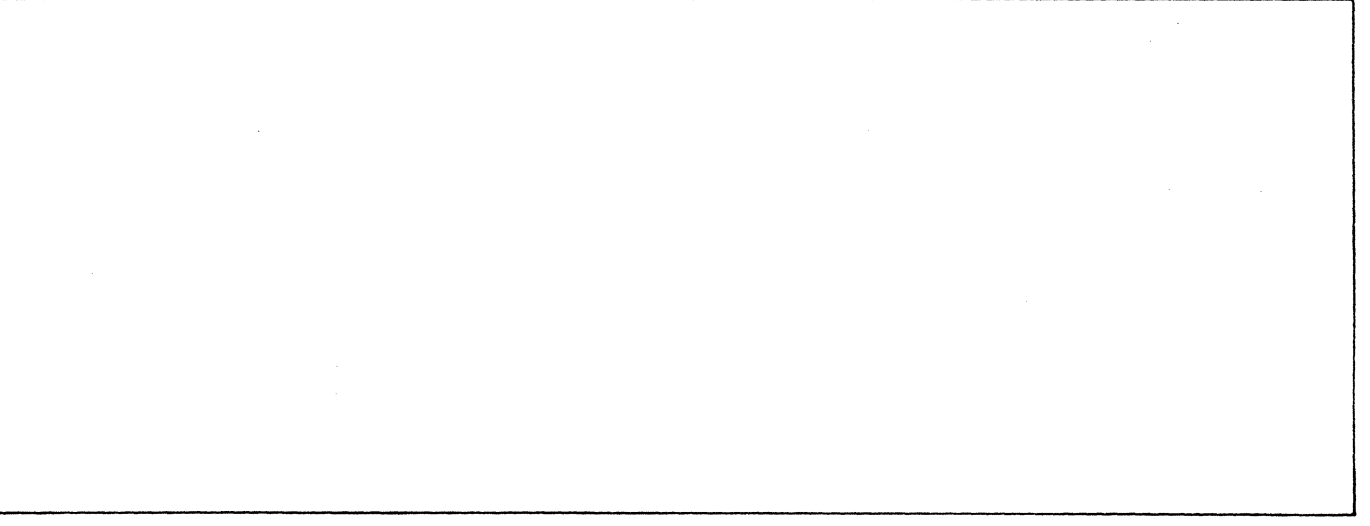

SUGGESTIONS FOR IMPROVEMENT TO PUBLICATION

Your comments will be investigated by appropriate technical personnel and action will be taken as required. Receipt of all forms will be acknowledged; however, if you require a detailed reply, check here.  $\mathsf L$ 

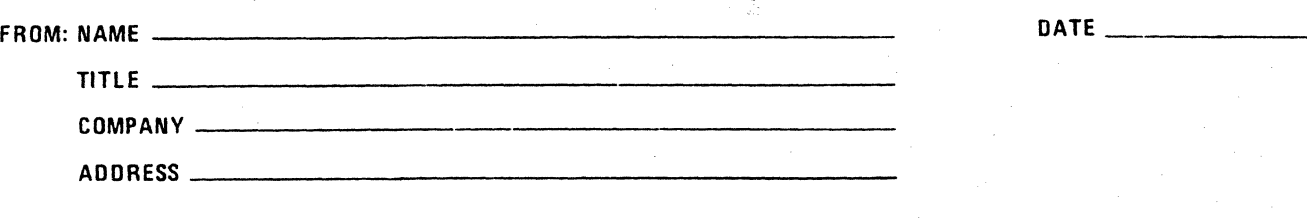

PLEASE FOLD AND TAPE-NOTE: U.S. Postal Service will not deliver stapled forms

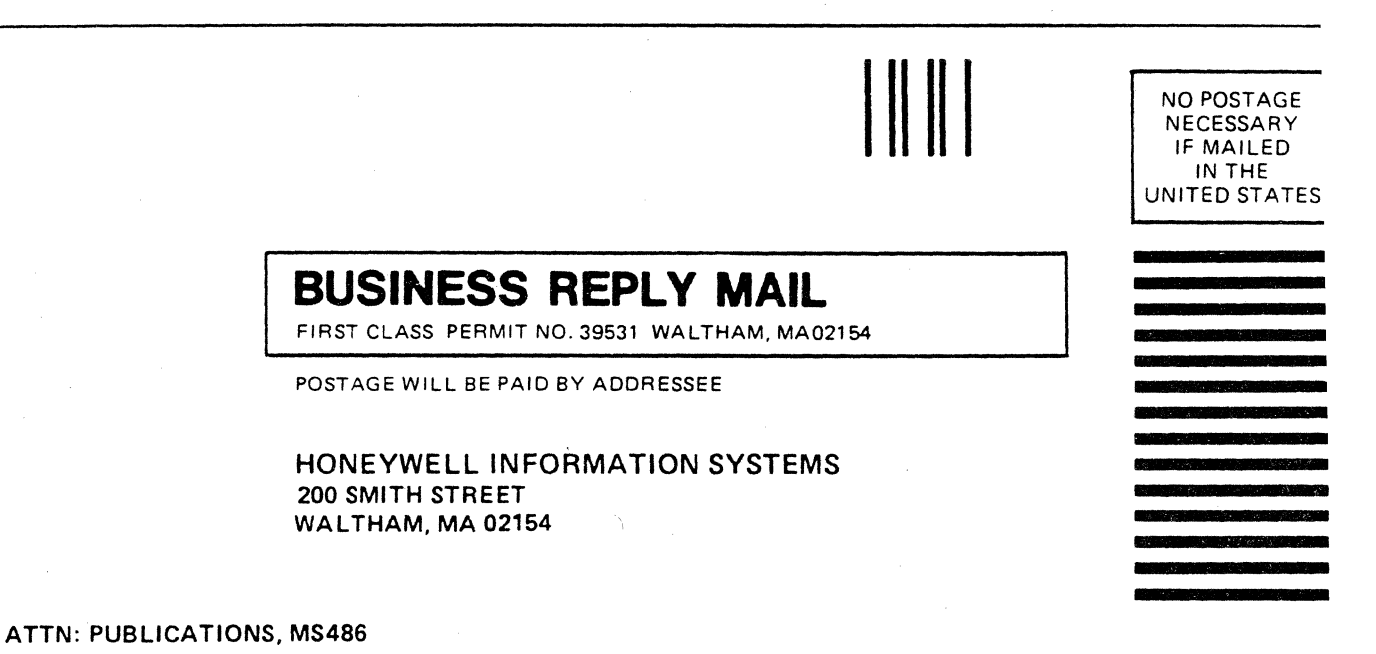

ЗÄ.

18.<br>184

is <sup>a</sup> start

지하면

أوالحوائيين

 $^{\circ}$  . We have the set of the set of the set of the set of the set of the set of the set of the set of the set of the set of the set of the set of the set of the set of the set of the set of the set of the set of the se

التاريخ للتو n<br>Tre ser li

# **Honeywell**